# AuScope VLBI Operations Training

Jim Lovell Updated 14 Dec 2015

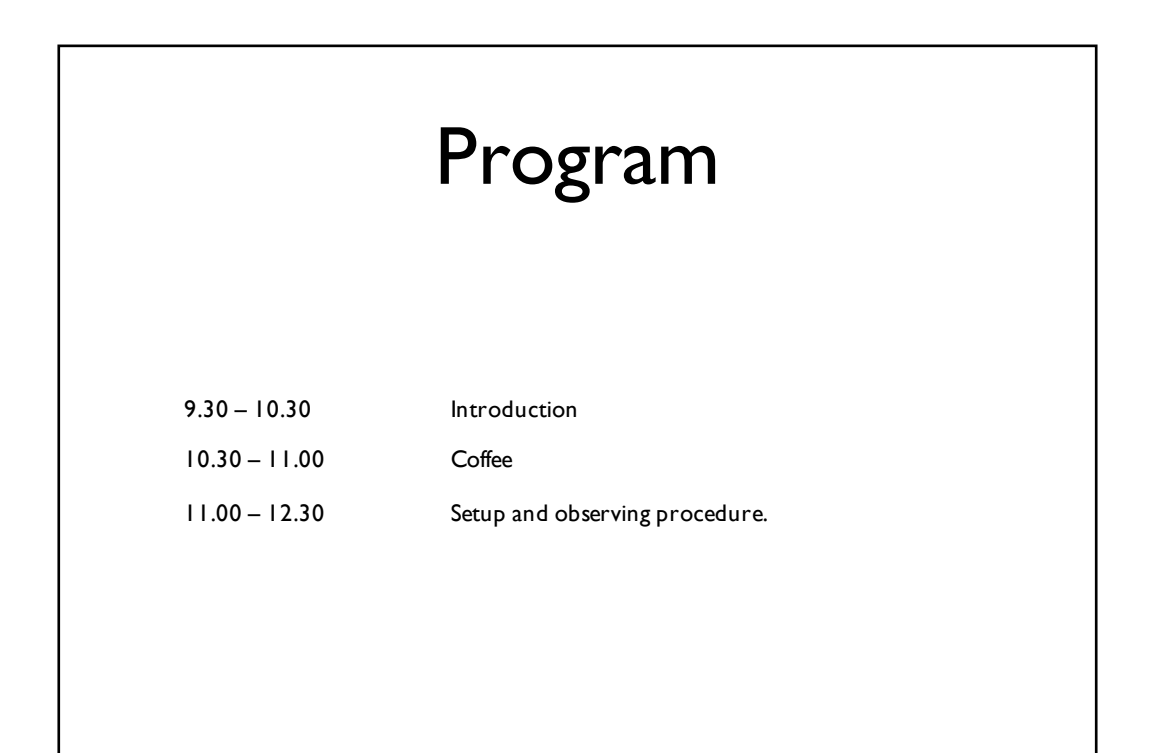

## Background 1

- AuScope is a federally funded infrastructure project : "Structure and Evolution of the Australian Continent"
- Geospatial is a component of AuScope. Investment in:
	- three 12-meter radio telescopes and a software correlator
	- about 100 GPS receivers
	- upgrade of existing SLR facilities
	- an absolute gravimeter and three tidal gravimeters
	- improved computing facilities
- AuScope VLBI : auscope.phys.utas.edu.au

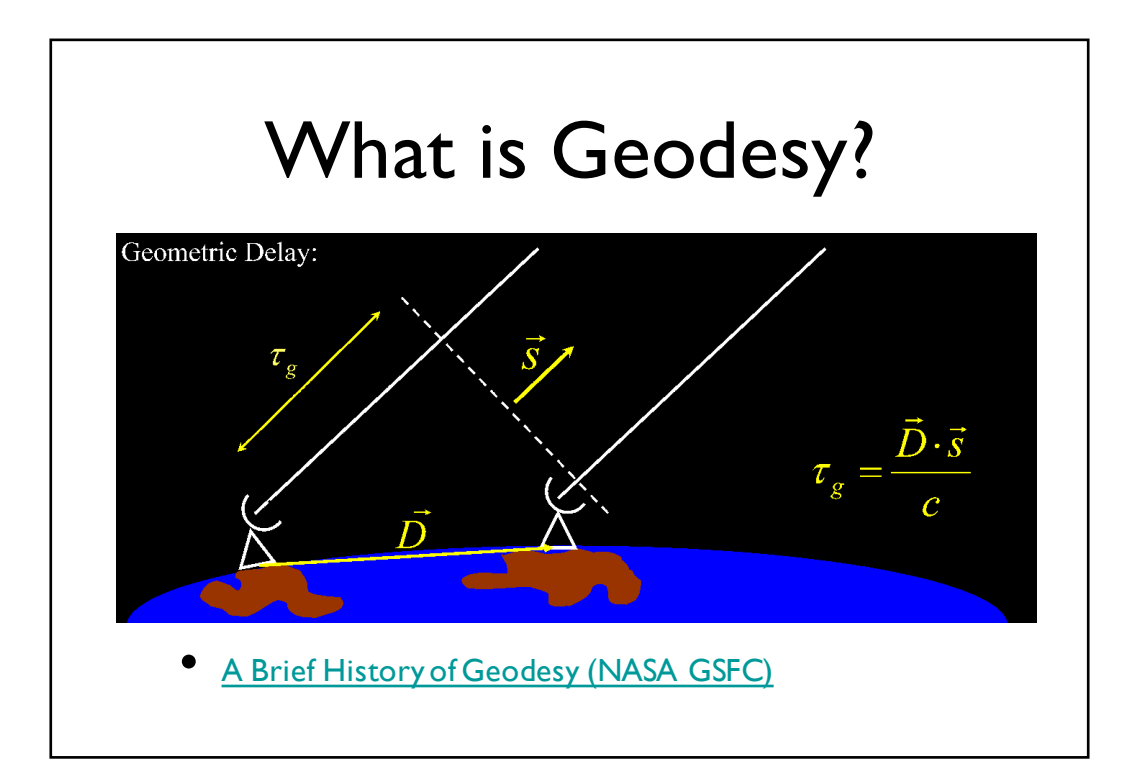

## Background 2: VLBI

- VLBI provides Earth Orientation Parameters (EOP) and ties the inertial Celestial Reference Frame (CRF) to the Terrestrial Reference Frame
- It's the only technique capable of this
- 3 observatories connect new GPS array to the CRF, help address lack of geodetic VLBI sites in the southern hemisphere.
- Built and operated by UTAS

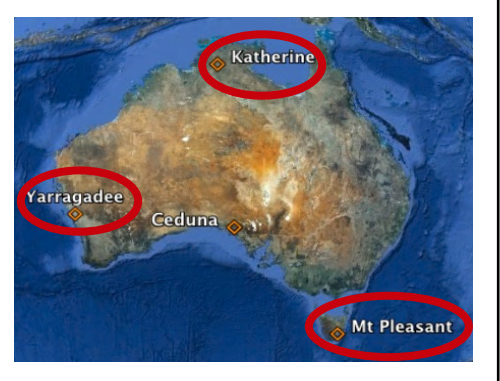

## AuScope VLBI and you

- 7 million dollars
- 4 years
- 3 observatories operated remotely
- 1 person in control..... you

#### Appointment policy for casuals

#### **Appointment policy for AuScope VLBI Array Operators** 26 Feb 2014

Priority is given to post-graduate students (Masters and PhD candidates) who intend to be at UTAS for at least six months from date of appointment. This provides an additional source of income for students and also gives them valuable training and experience in the use and operation of radio telescopes. The six month requirement exists given the significant amount of training and experience required for a new appointee to become fully competent. Appointments end when the post-graduate student's candidature finishes.

Others with previous experience in radio astronomy, VLBI operations or closely aligned fields (such as spacecraft tracking) will be considered if they have specially needed skills.

All new appointments are initially for a three month probationary period.

It is expected that all operators will make themselves available to support Australian Long Baseline Array (LBA) observations at Mt Pleasant, Ceduna, Katherine and Yarragadee on an unpaid basis.

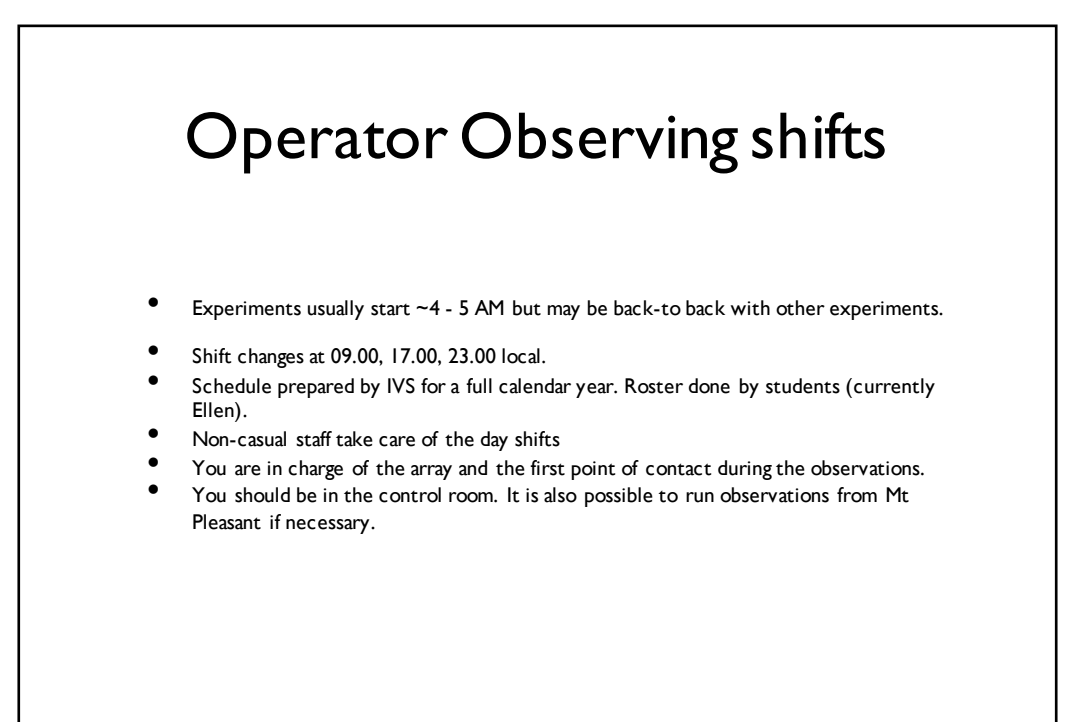

## Getting help

The Operations Wiki is your friend auscope.phys.utas.edu.au/opswiki

Feel free to add, update, edit & correct

You'll need an account.

- Nomenclature:
	- Hb = Hobart 12m
	- Ho = Hobart 26m
	- Ke = Katherine 12m
	- Yg = Yarragadee 12m

## Stuff you should be familiar with

- Windows and Linux/UNIX environment
- Linux:
	- vi and emacs editors
	- Unix shell (ls, cd, cp, mv, ps, cat, less, grep, find, kill, df, sed, awk, ssh, sudo)

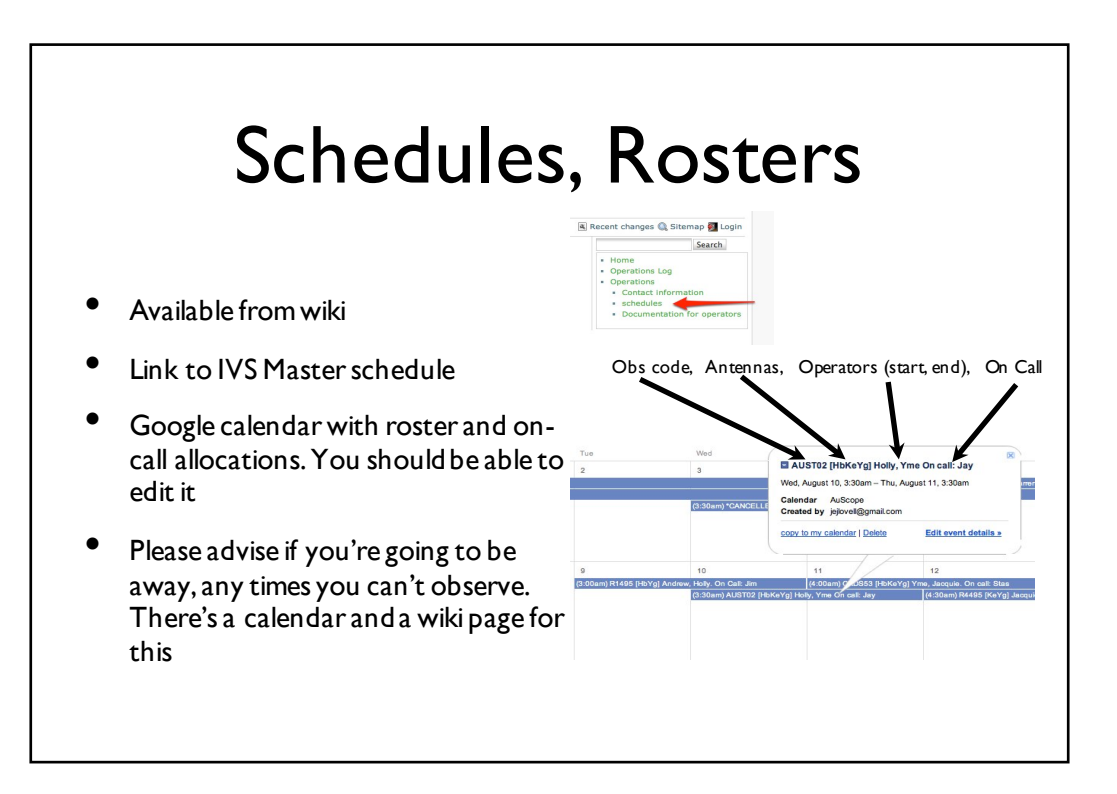

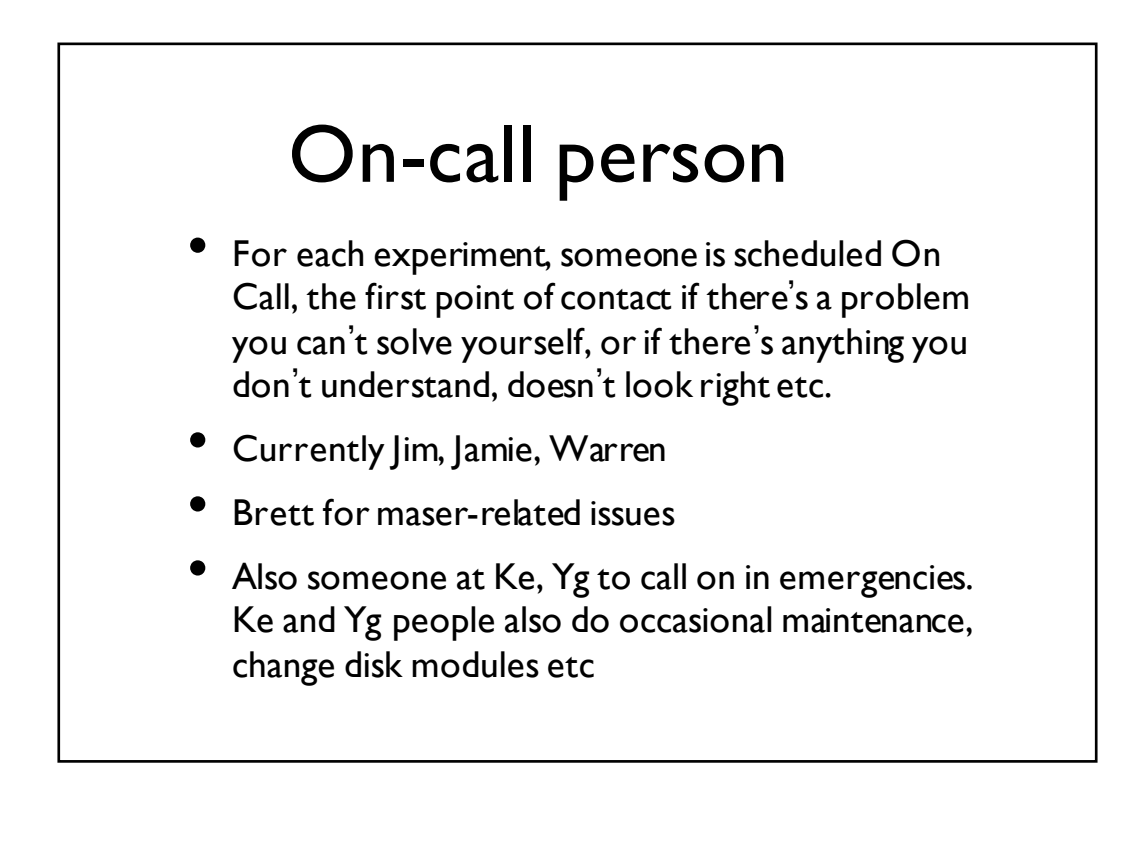

## Operations Room

- You'll need a key & after-hours pass
- Main operations PC is ops2 (6-monitor PC)
- Ops4 for other observations, screen space (e.g. Ceduna, Mt Pleasant 26m, 14m) or if ops2 dies
- Also a Windows PC, PCs for status/public display on walls
- ops-serv2 in rack in ʻkitchen<sup>&#</sup>x27; (username observer) for admin, serve shared directories etc.
- "Lounge" with PC (ops6) to echo alarms etc.
- Two phones:
	- x2407, "Admin" desk, next to Ops4. Cordless : take it with you.
	- x7528, "Operator" desk, next to Ops2

### Use of Operations Room Please keep kitchen area clean Clean coffee machine after use Replace coffee beans when gone • BYO Water in tea room downstairs • "Lounge" If you use the sheets, take them home and wash them after your shift. Or bring a sleeping bag.

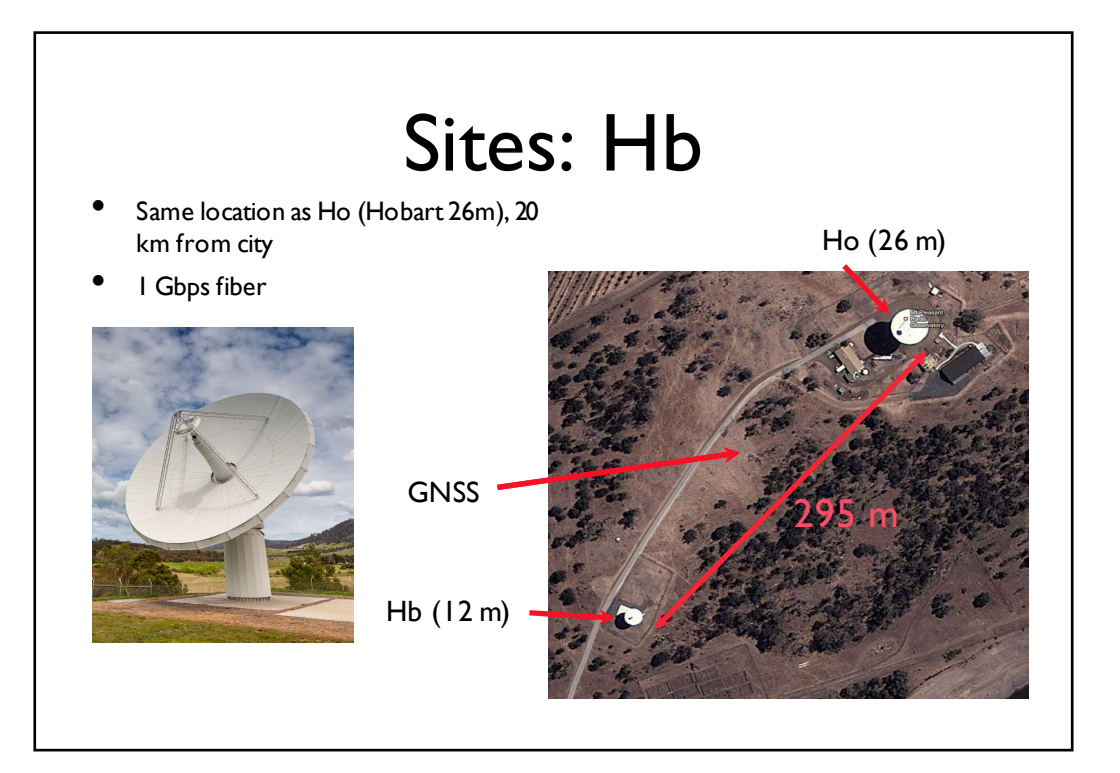

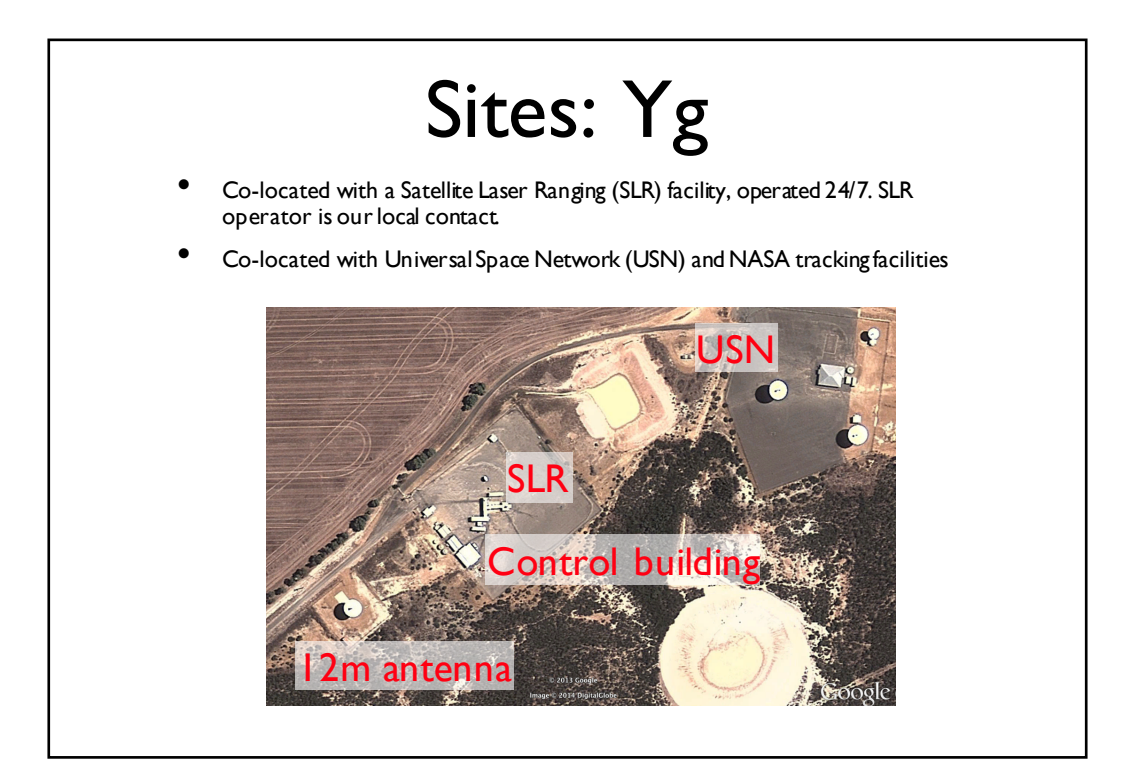

8

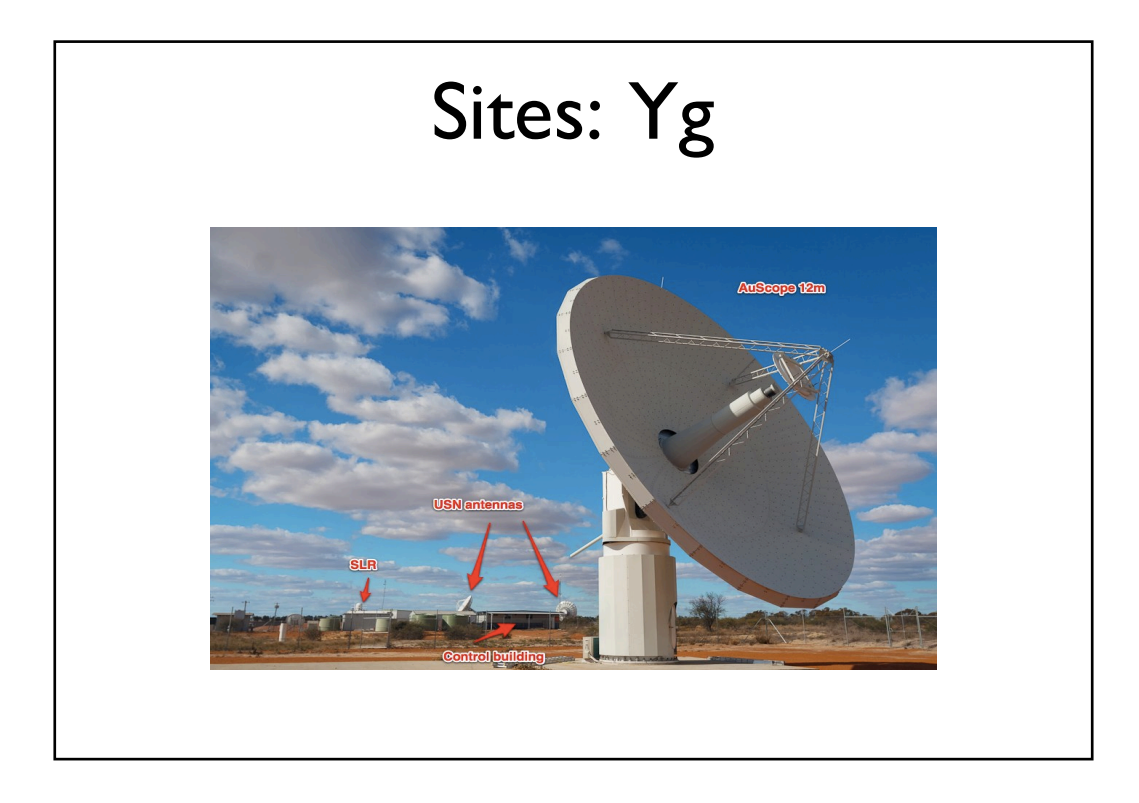

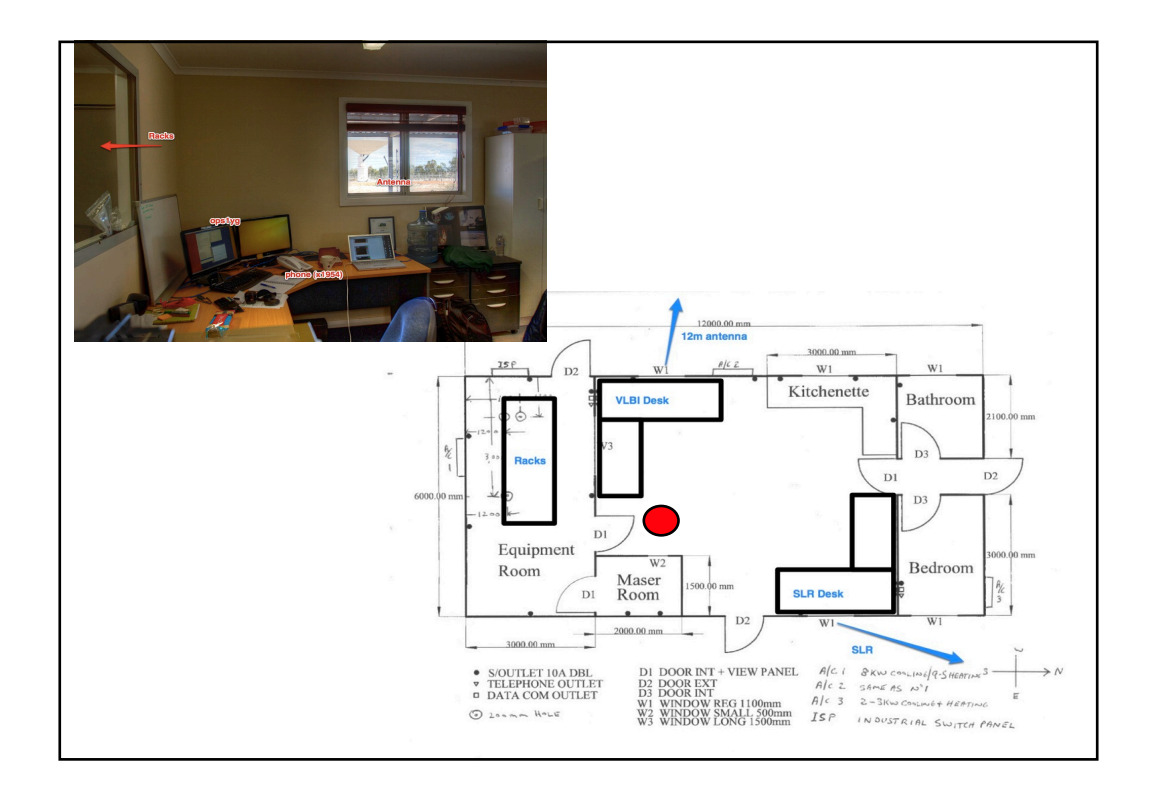

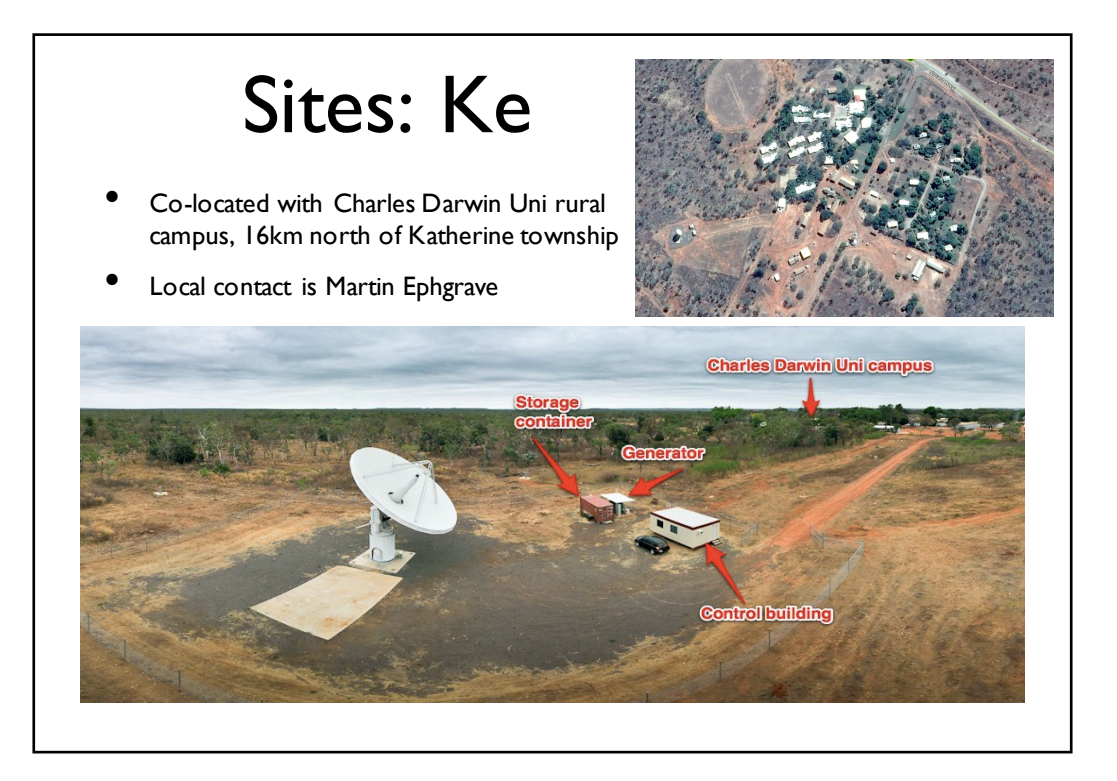

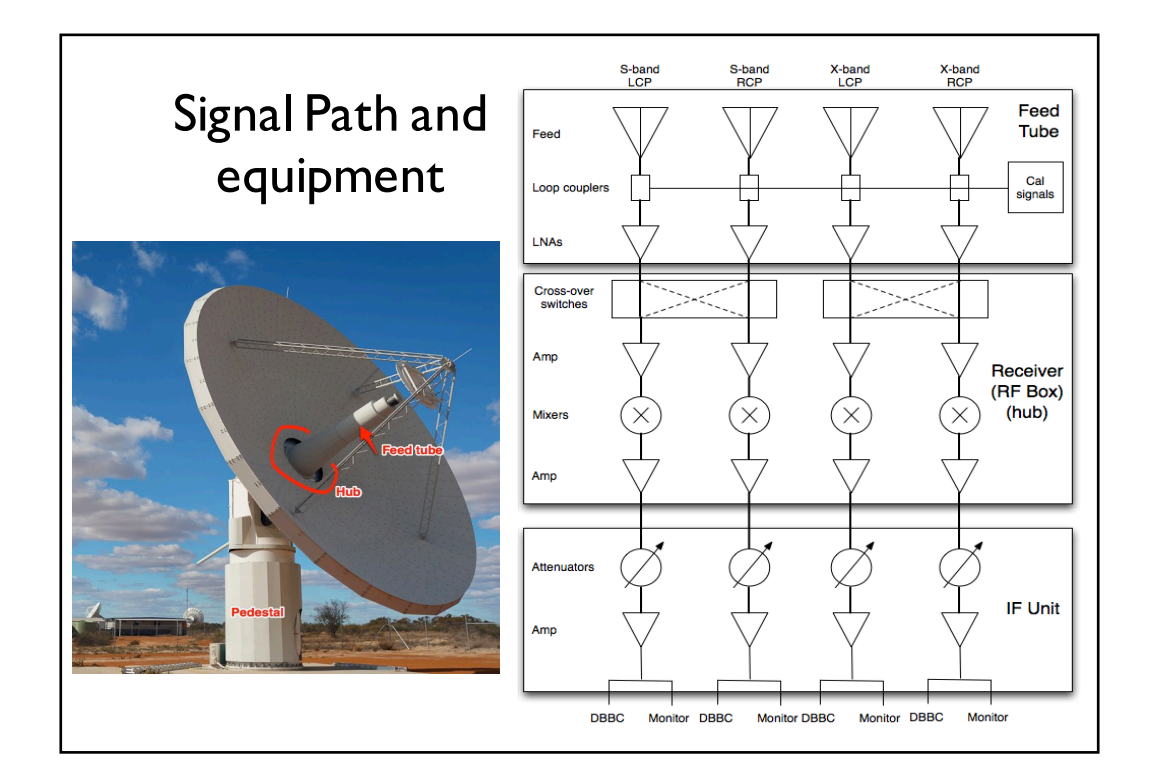

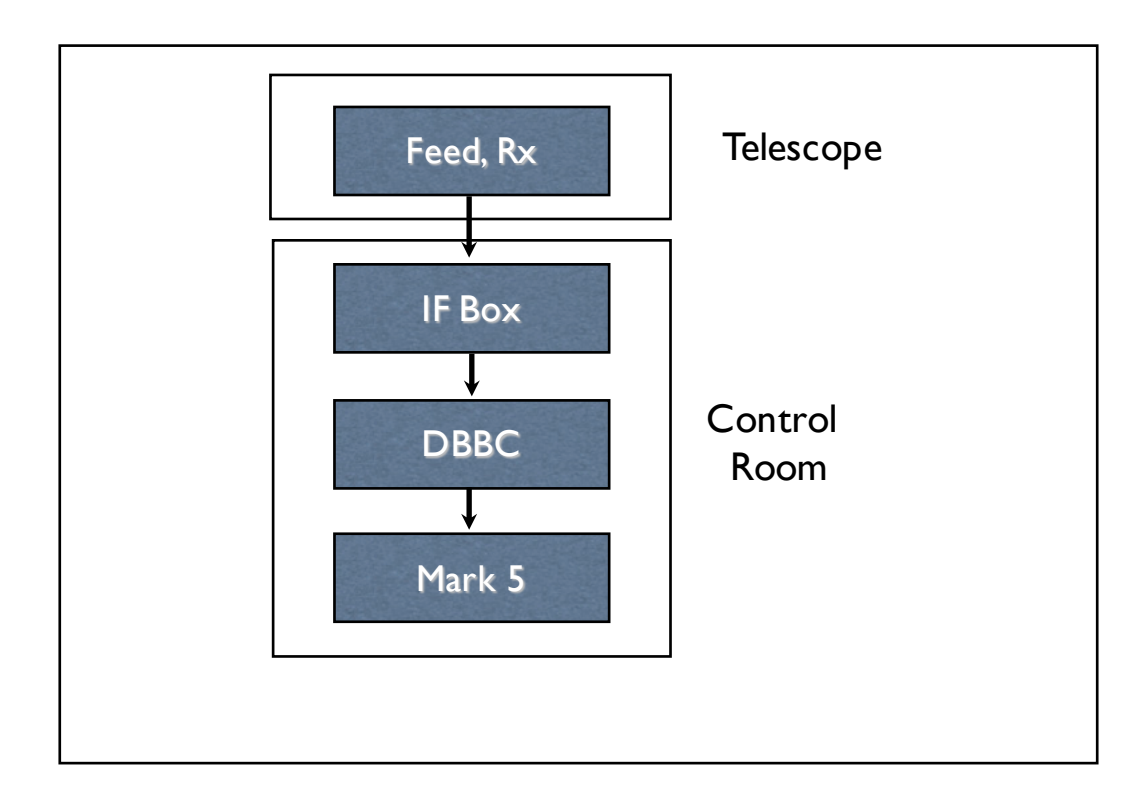

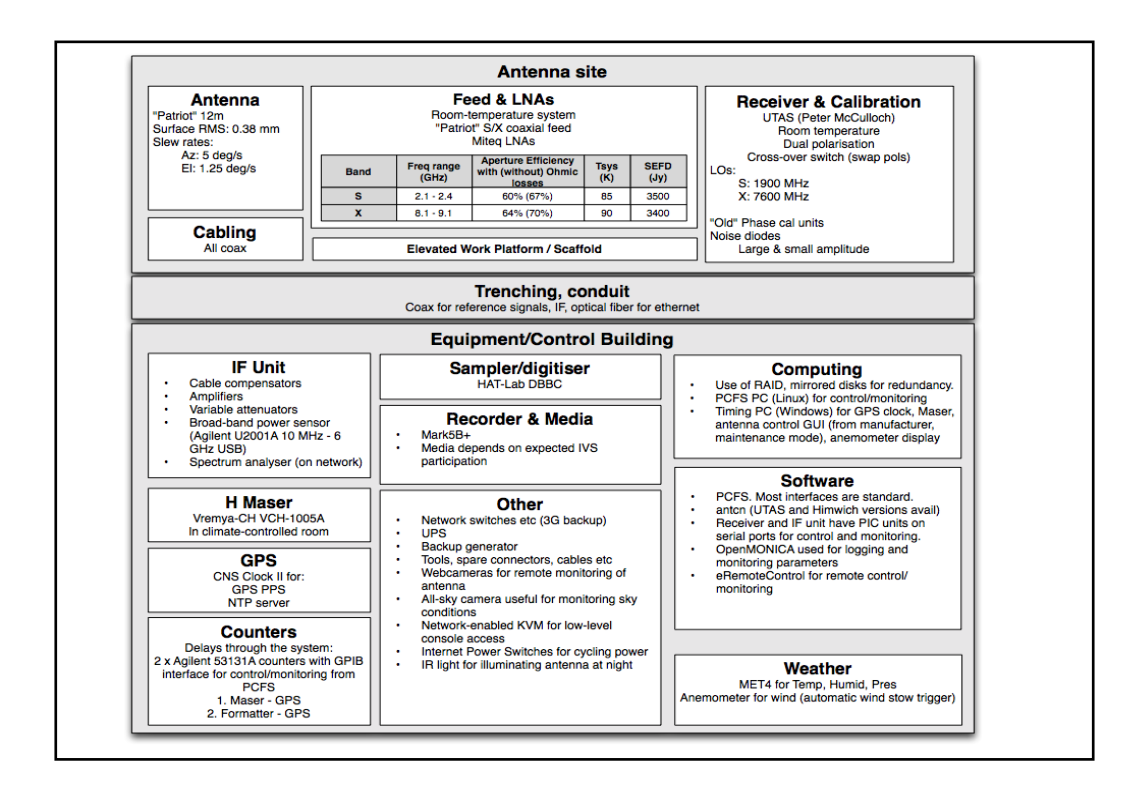

## **Network**

- Hb: good fiber (AARNET) connection
- Yg:
	- microwave link to nearby town
	- backup 3G connection
- Ke:
	- ~ I Mbps fiber
	- 3G backup

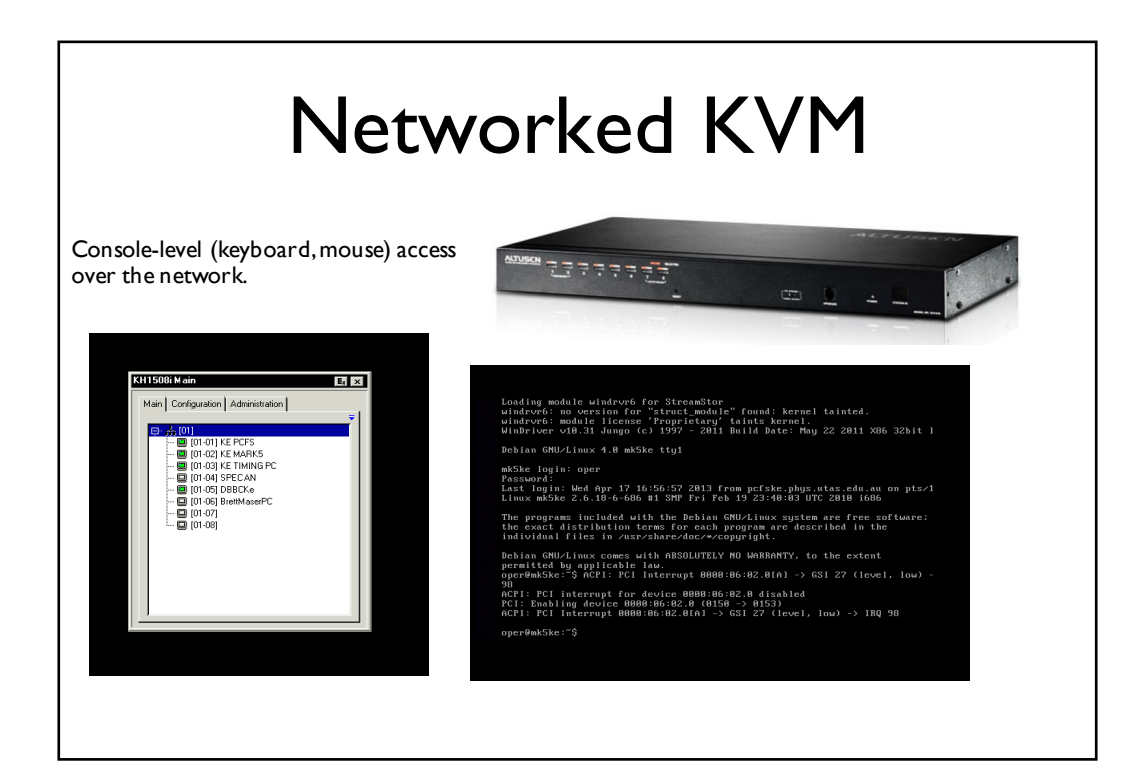

## UPS

- Uninterruptible Power Supplies
- Diesel generator

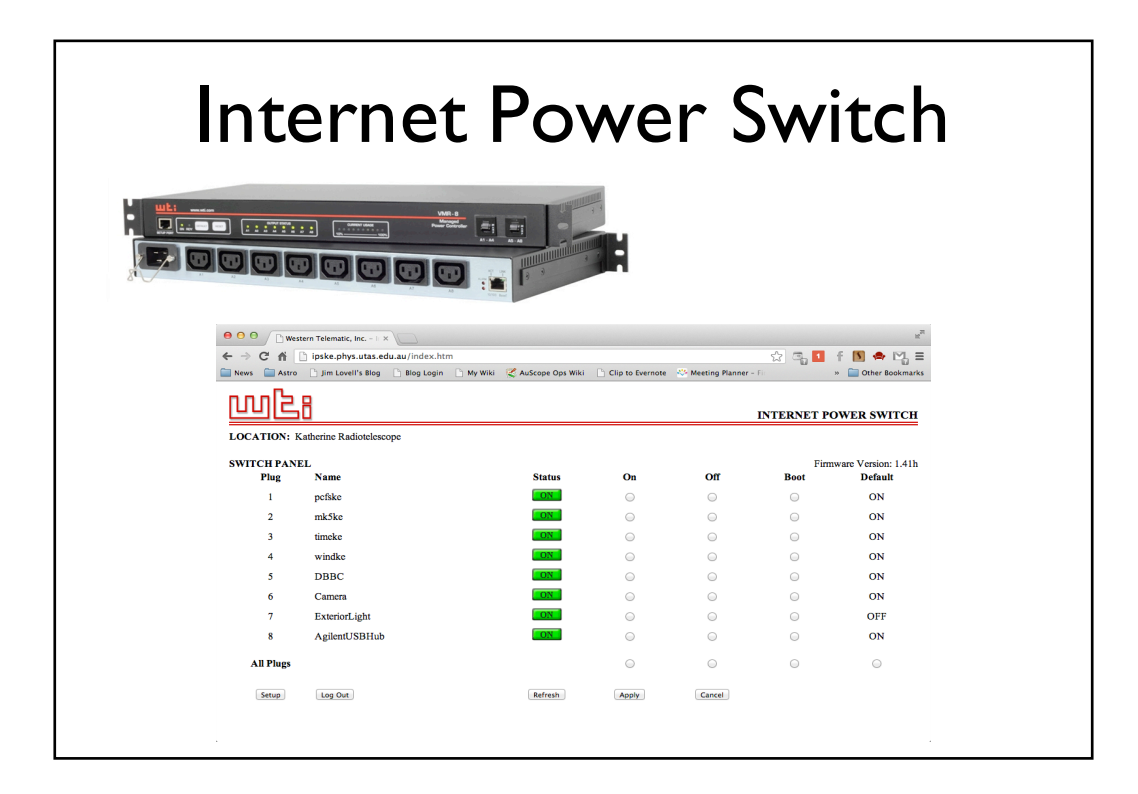

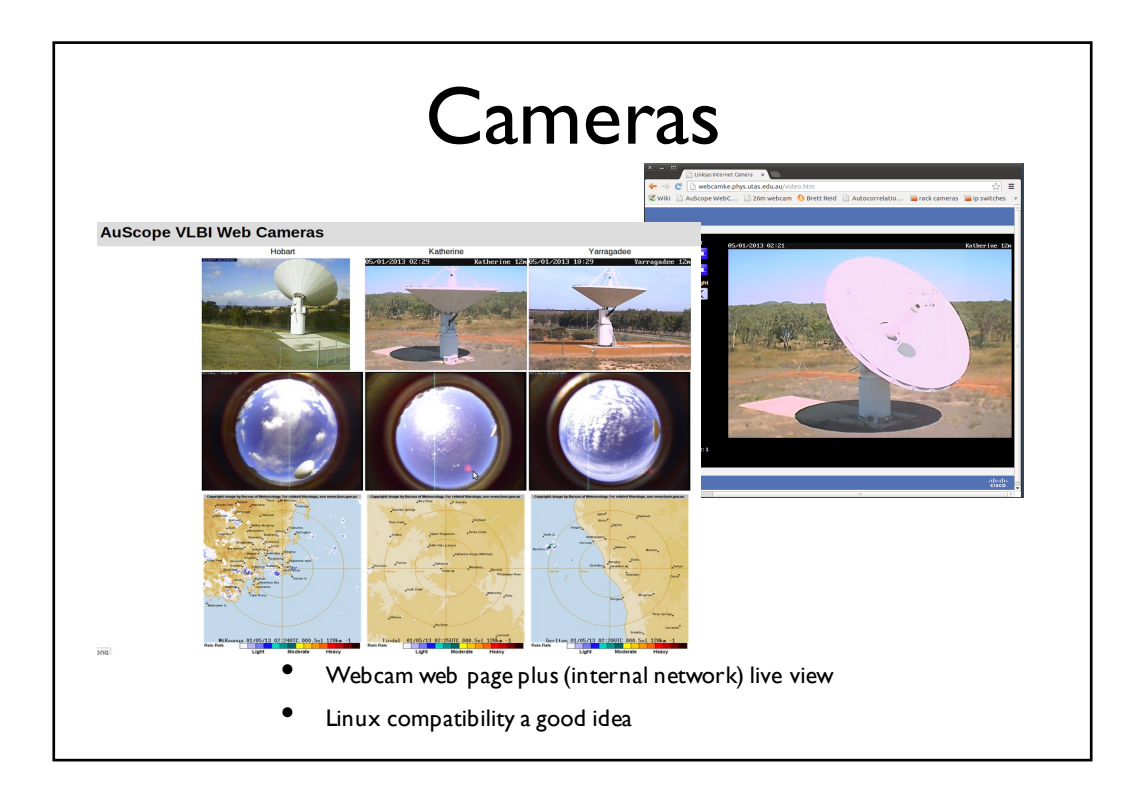

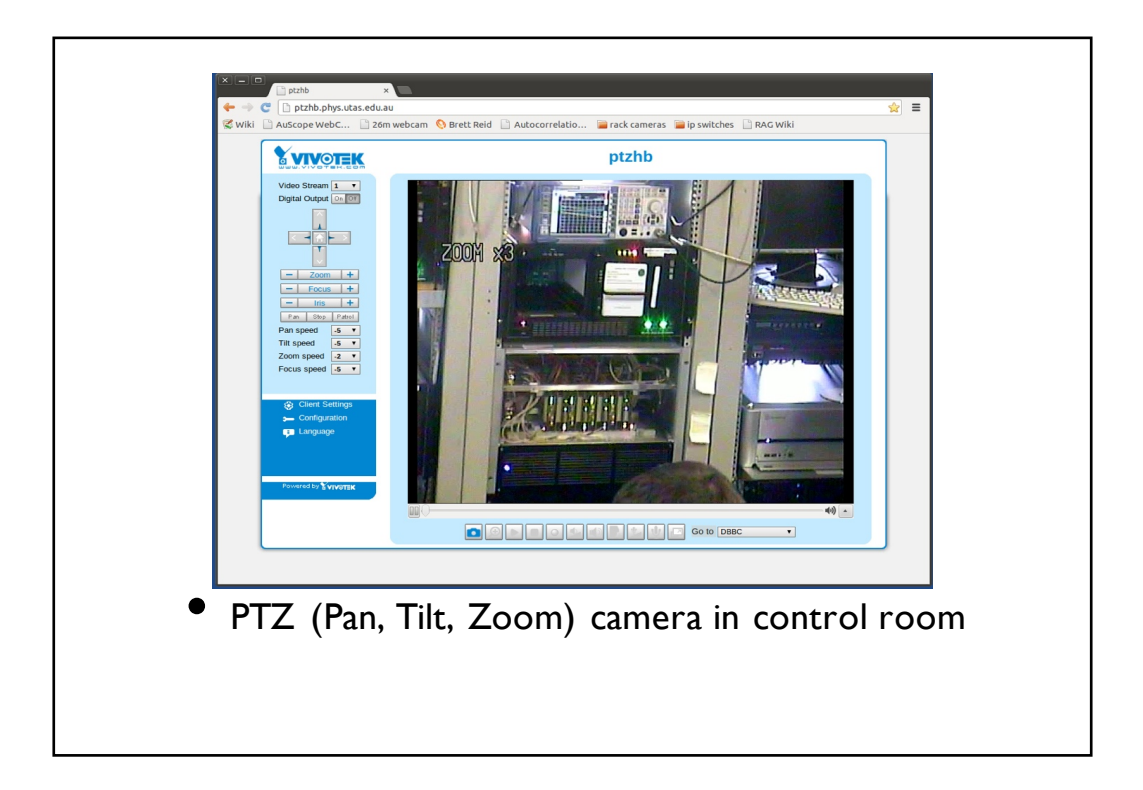

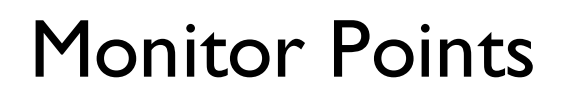

Most of the analogue interfaces are provided by PICAXE-based devices which are interfaced to Monica via simple TCP servers.

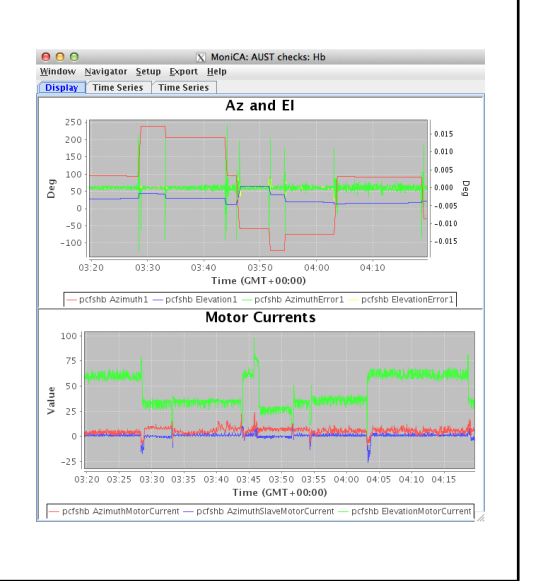

#### Important parts and what they do

- Hydrogen Maser. Ultra-precise time and frequency standard
- GPS clock. Provides UT and comparison with maser PPS (pulse per second)
- RF (Radio Frequency) Unit or Receiver. Down-converts signal from sky frequencies to IF.
- IF (Intermediate Frequency) Unit. Signal conditioning, filtering, monitoring, splitting
- DBBC. Digital Base-Band Converter. Analog to Digital stage. Splits signal into 16 x 8 (or 4 or 16) MHz sub-bands and digitises for recording. Also used for measuring Tsys (System Temperature).
- Mark5B+ recorder. Records data from DBBC

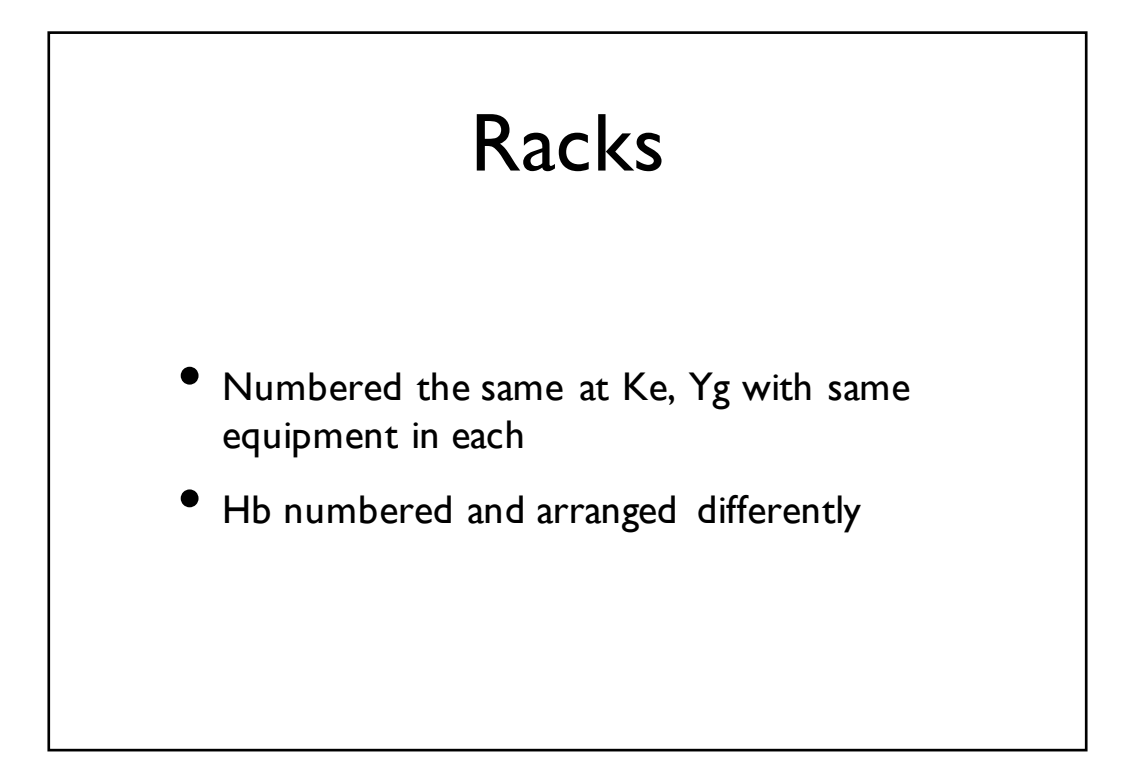

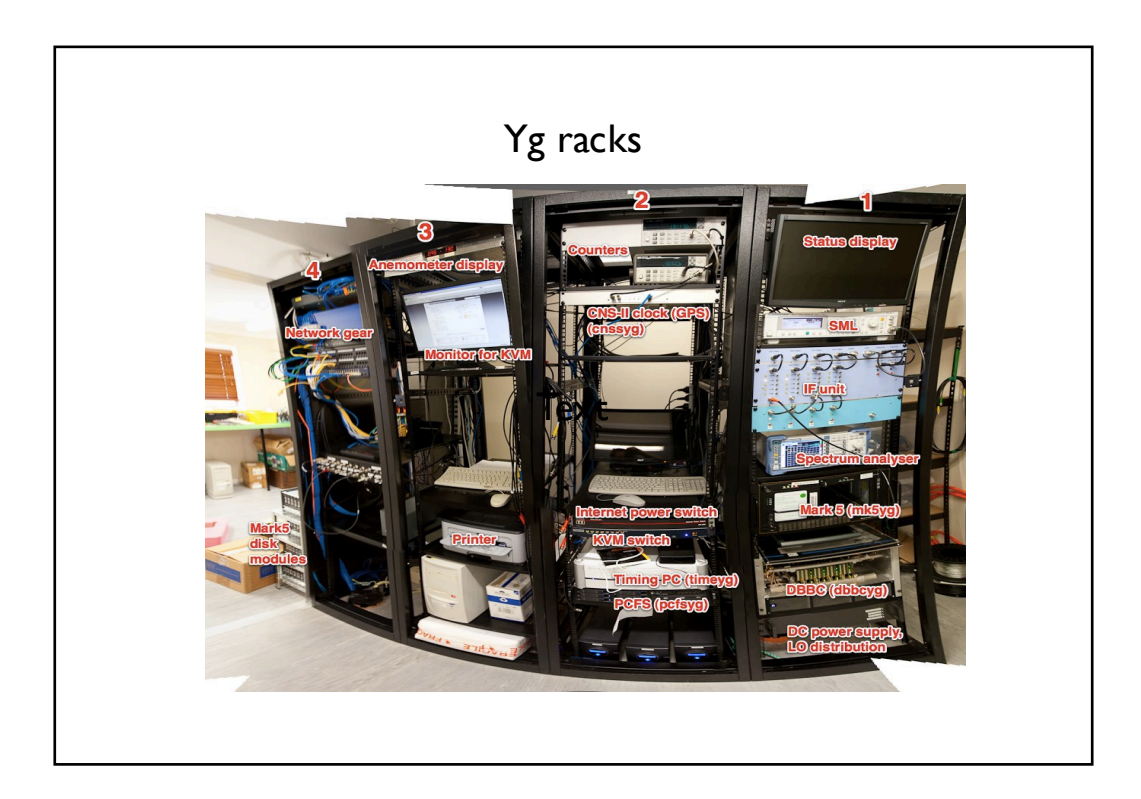

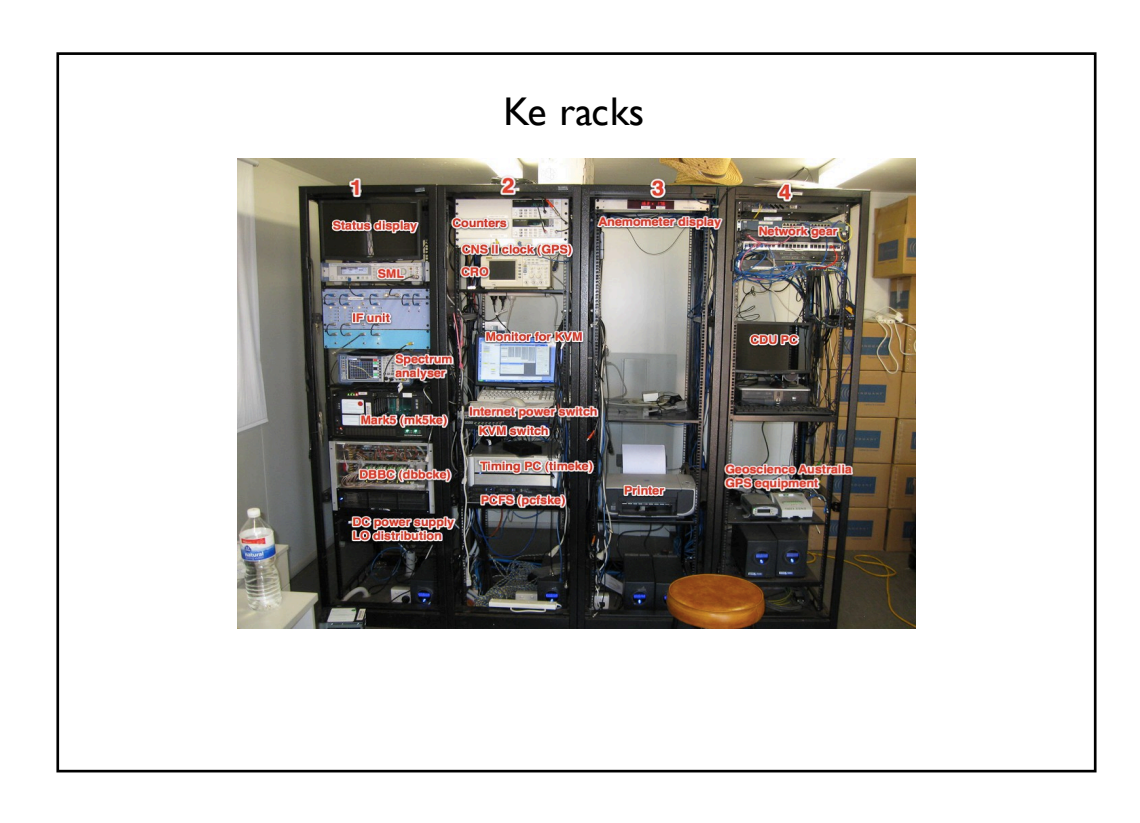

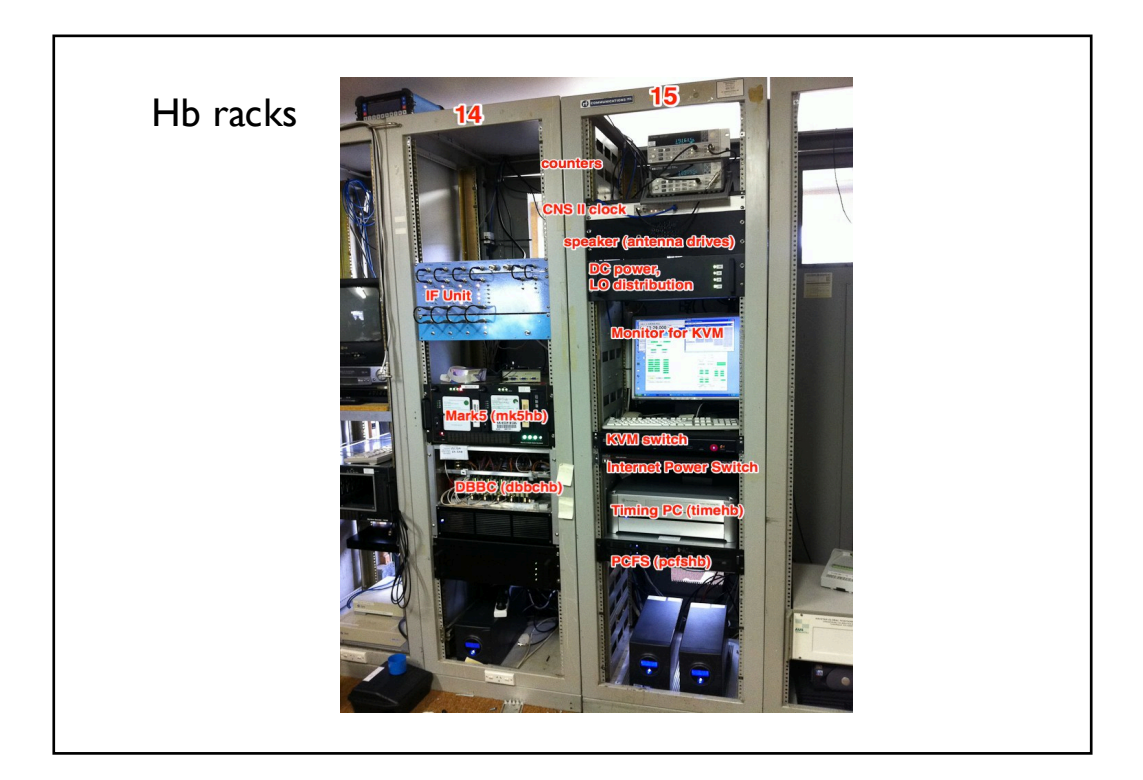

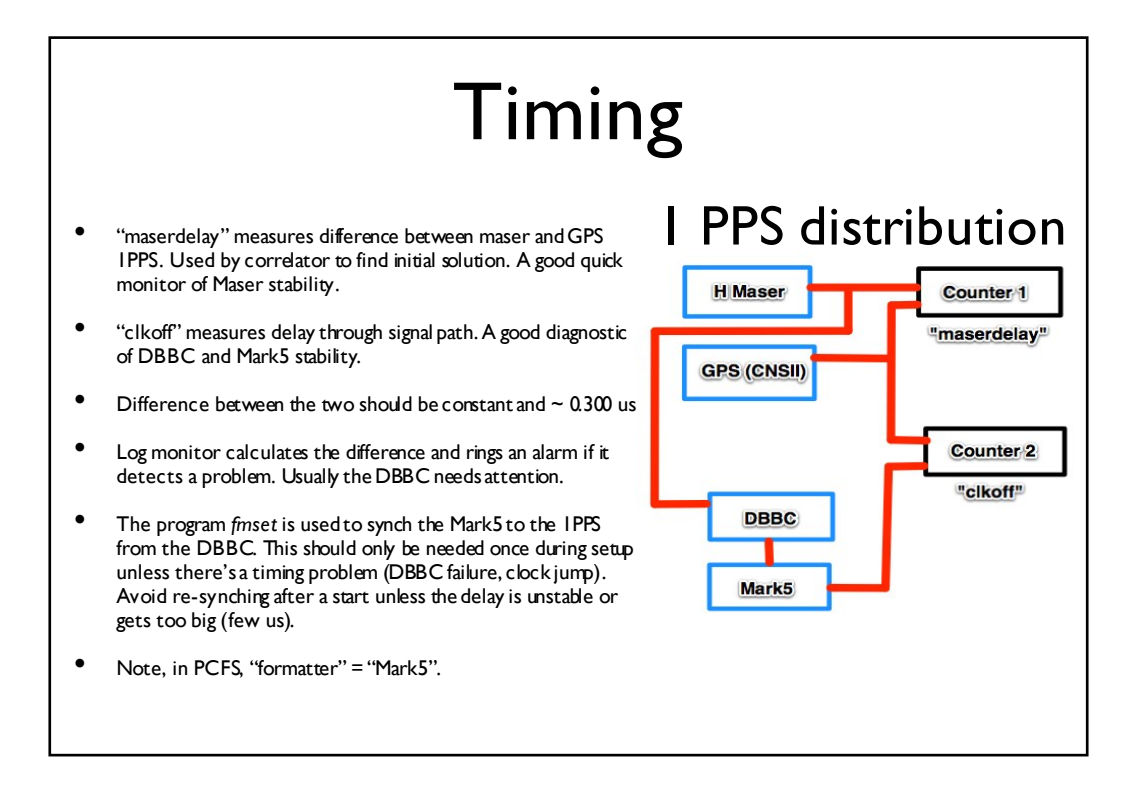

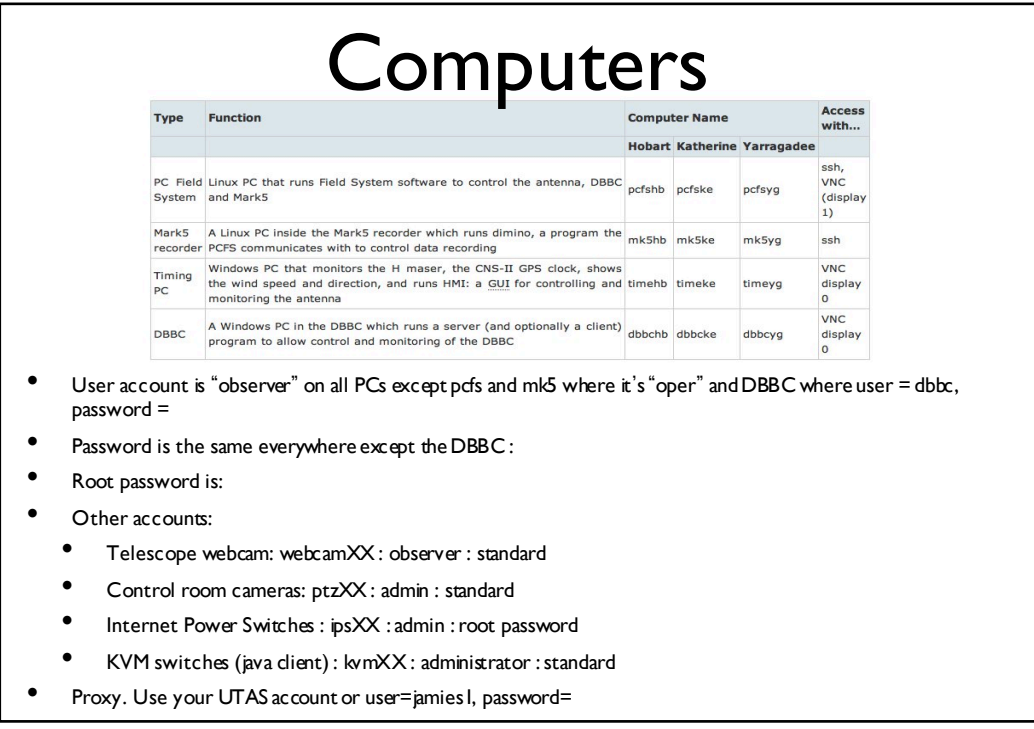

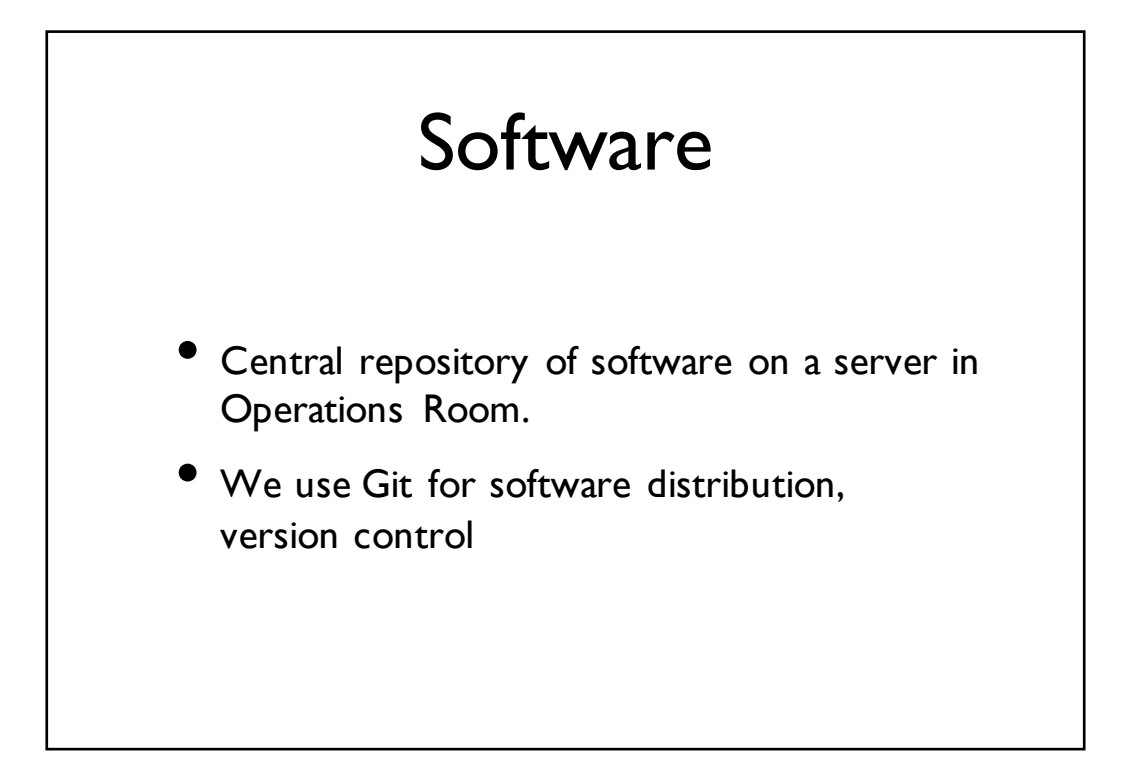

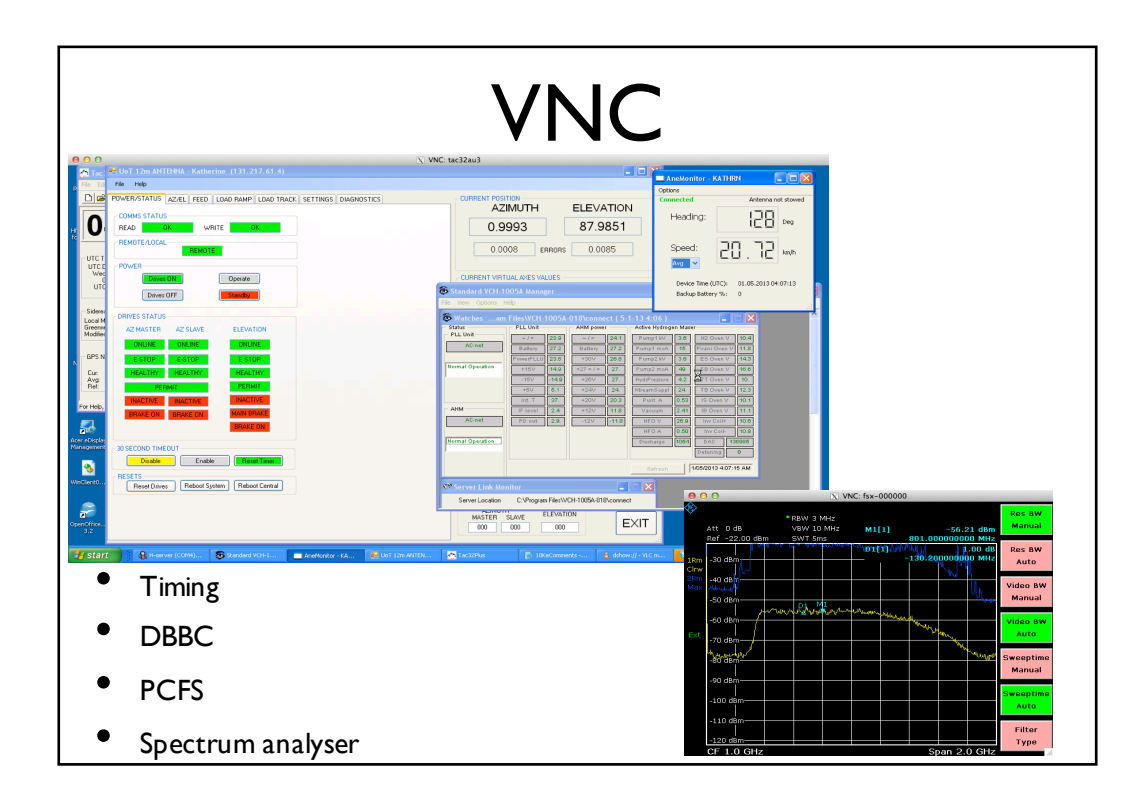

## e-RemoteCtrl

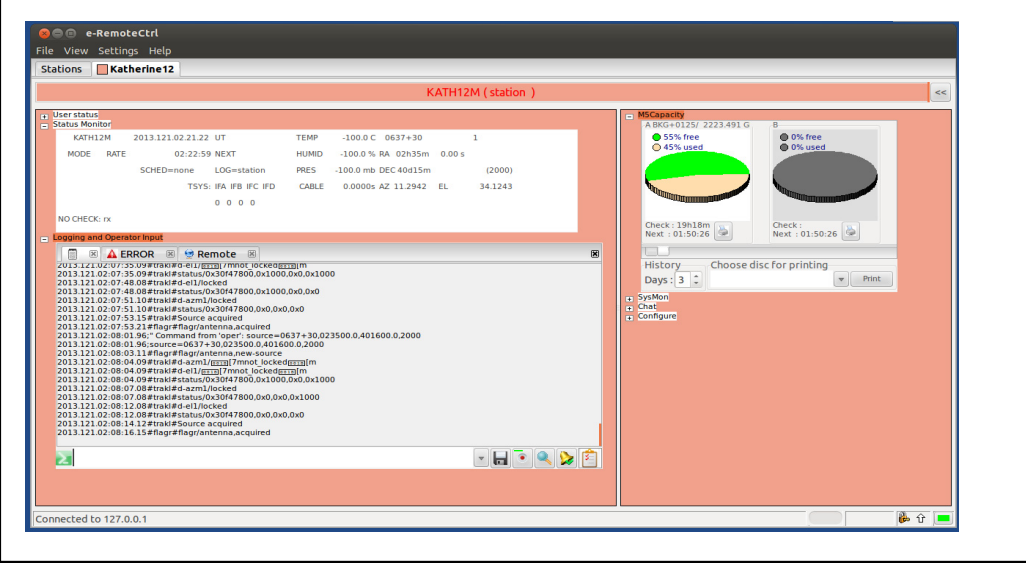

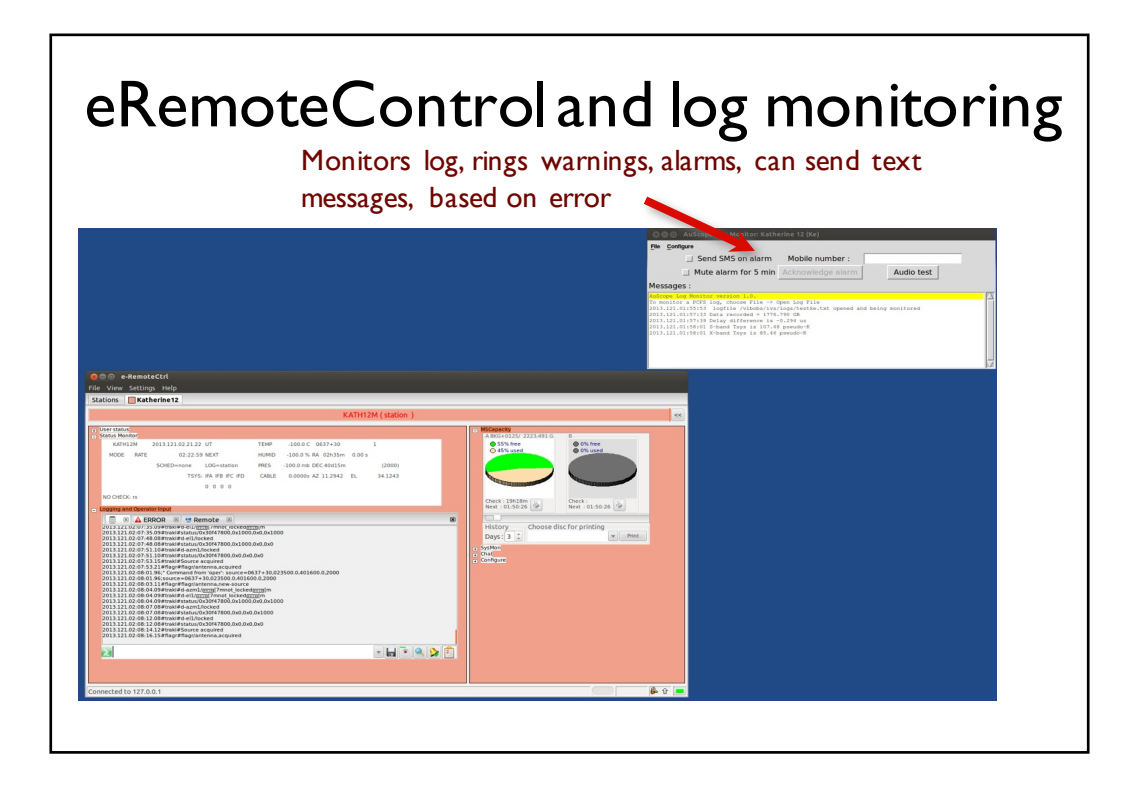

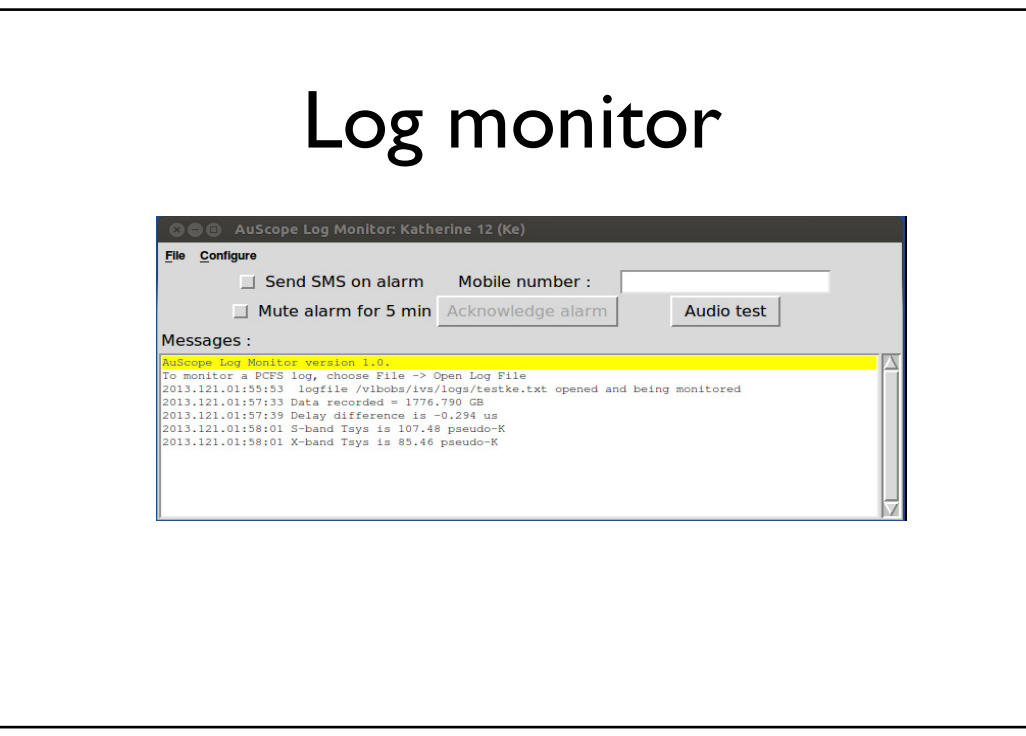

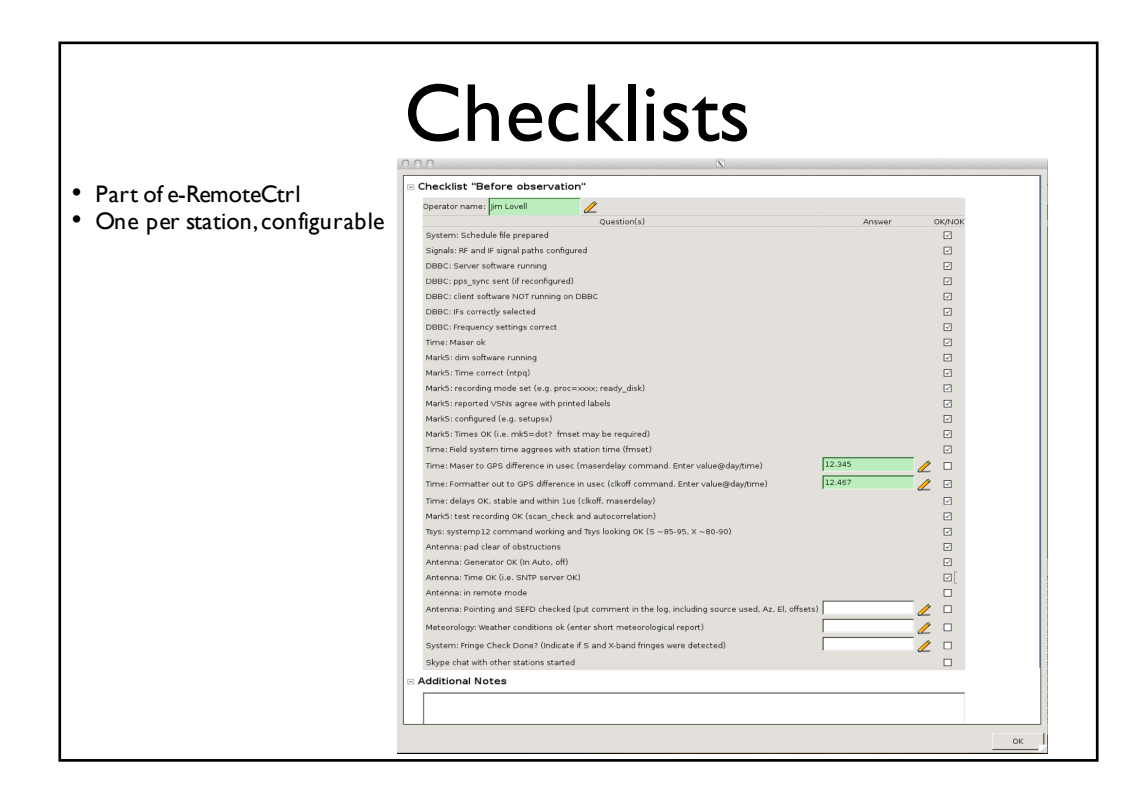

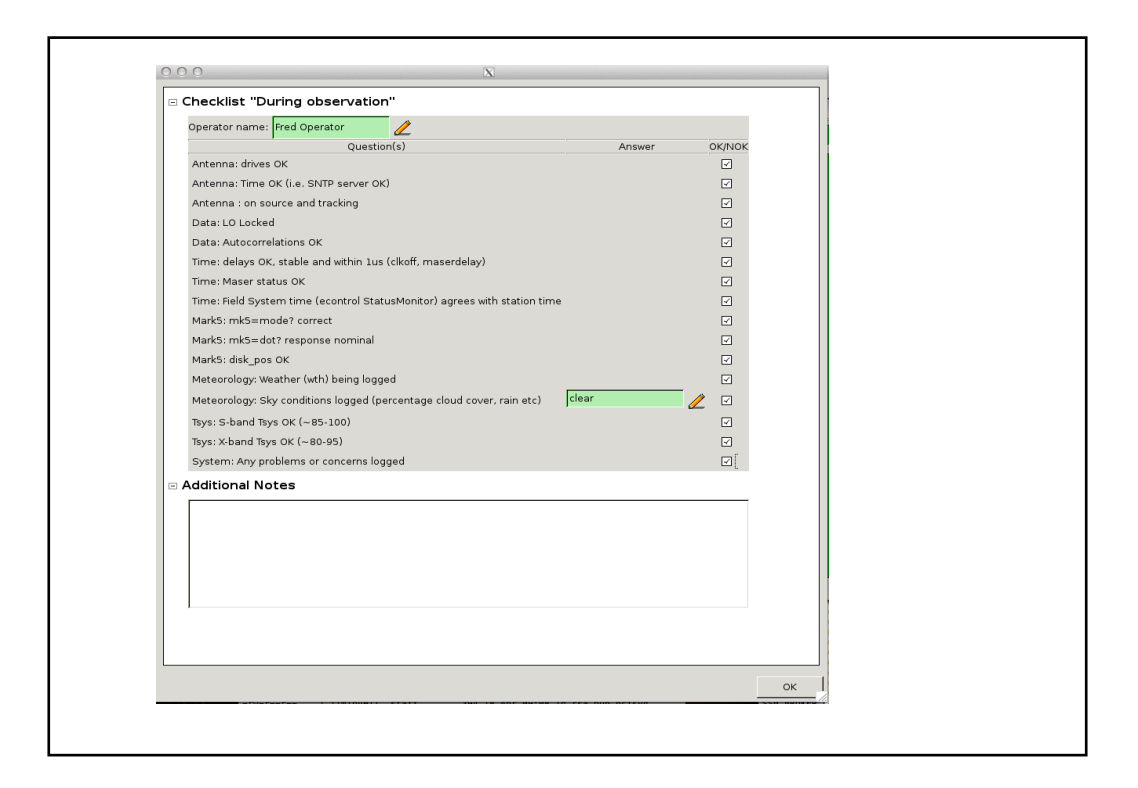

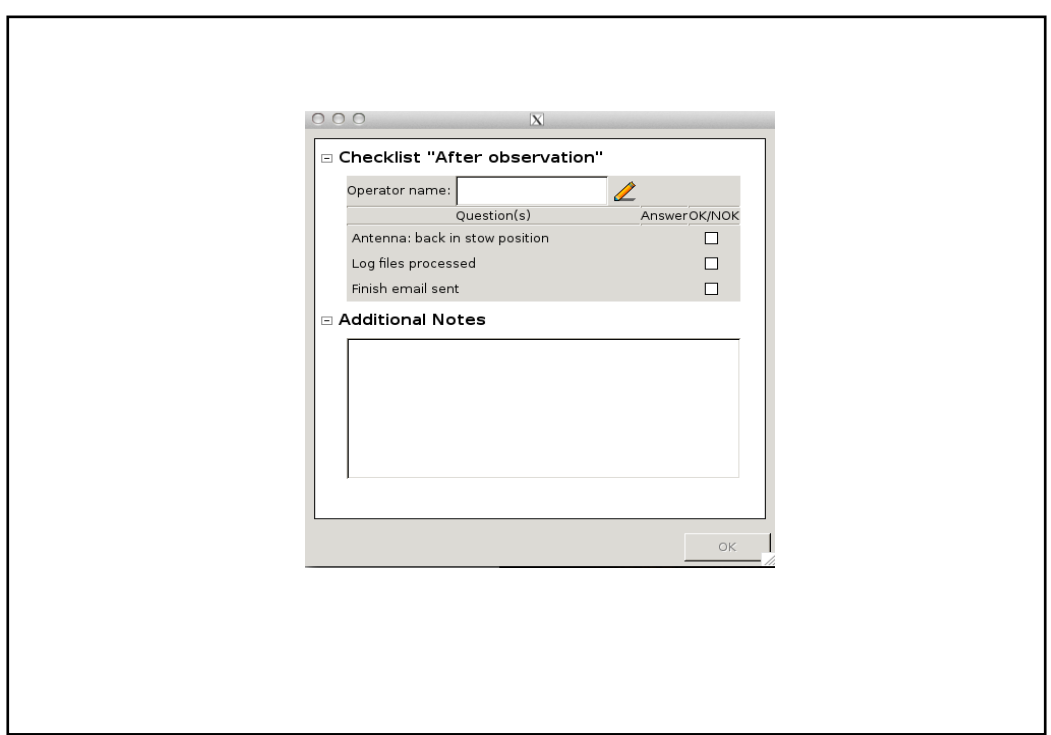

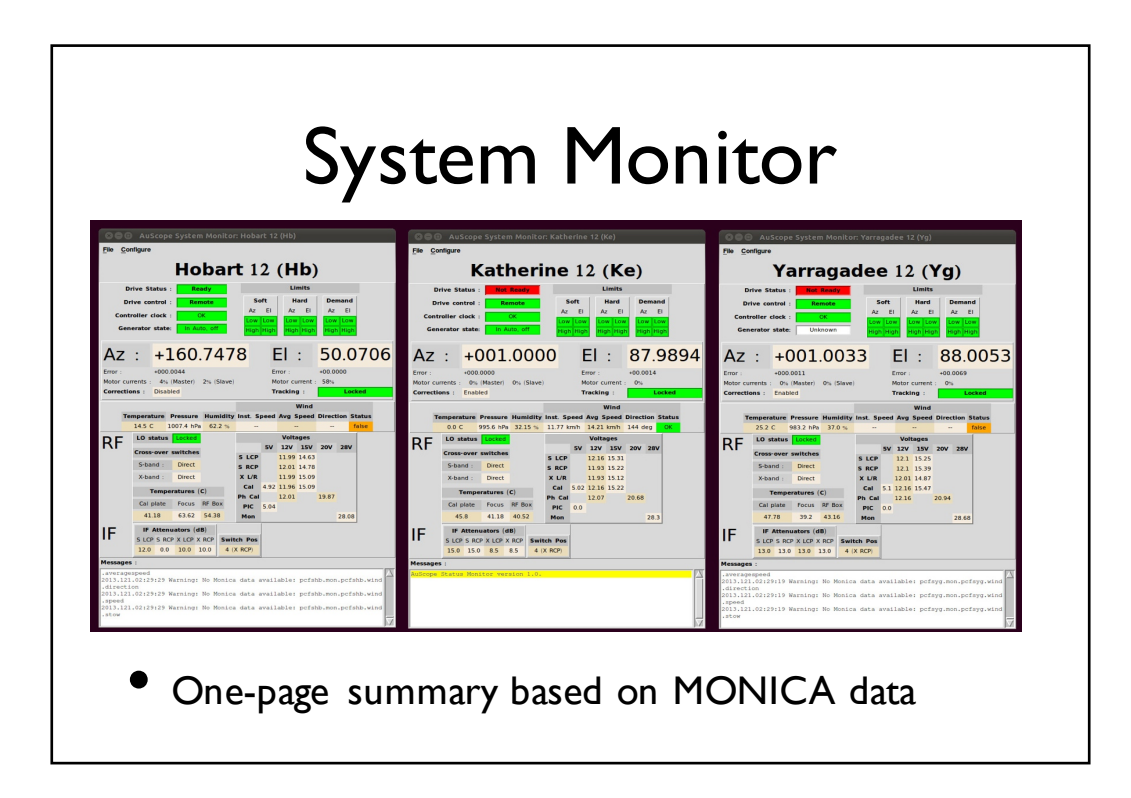

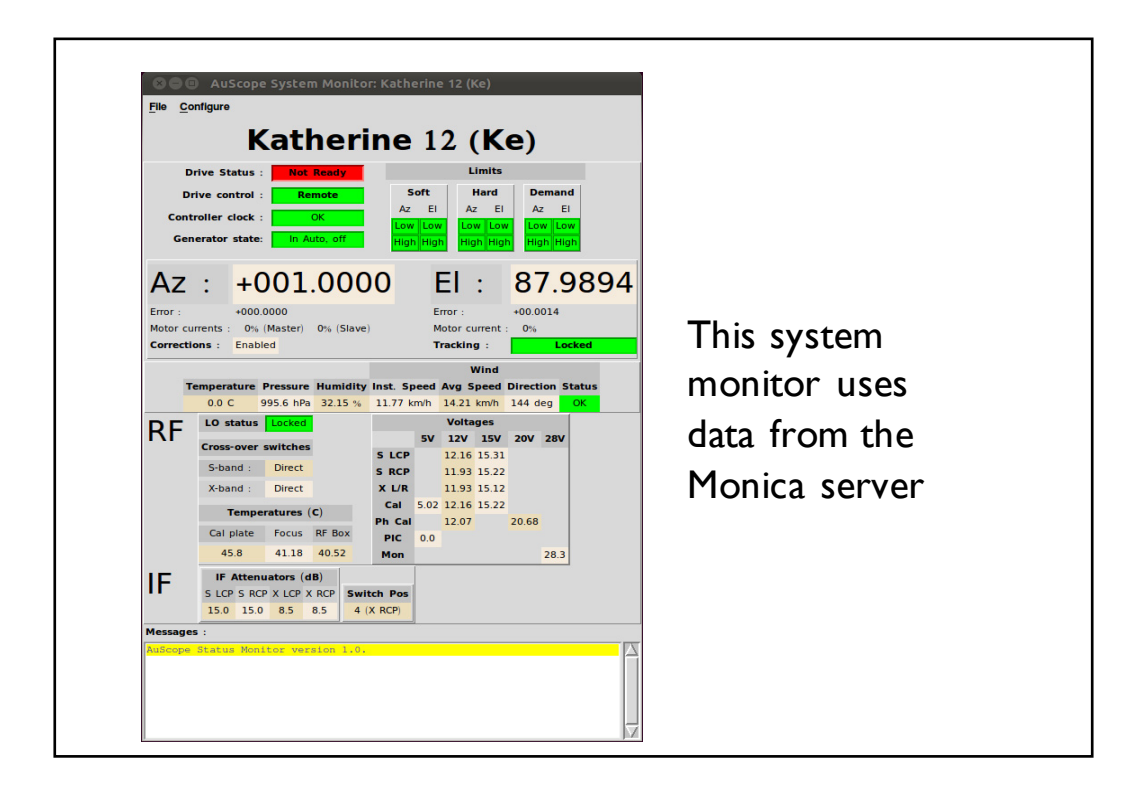

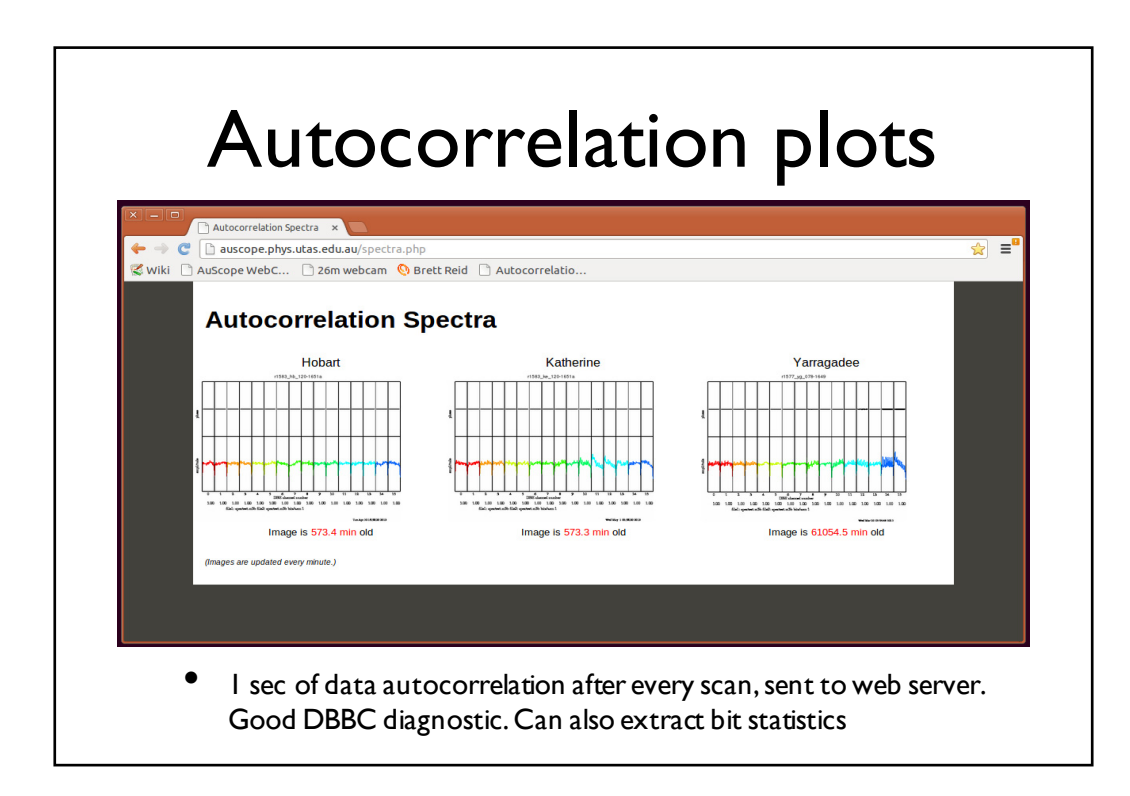

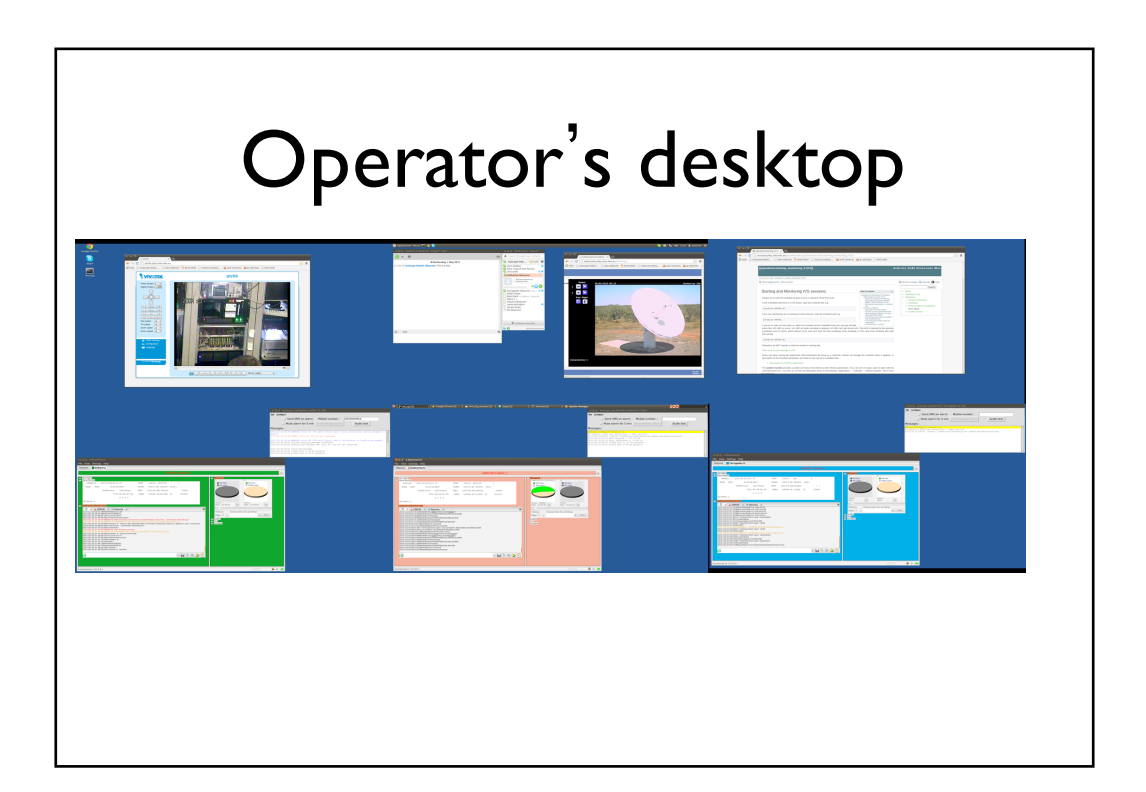

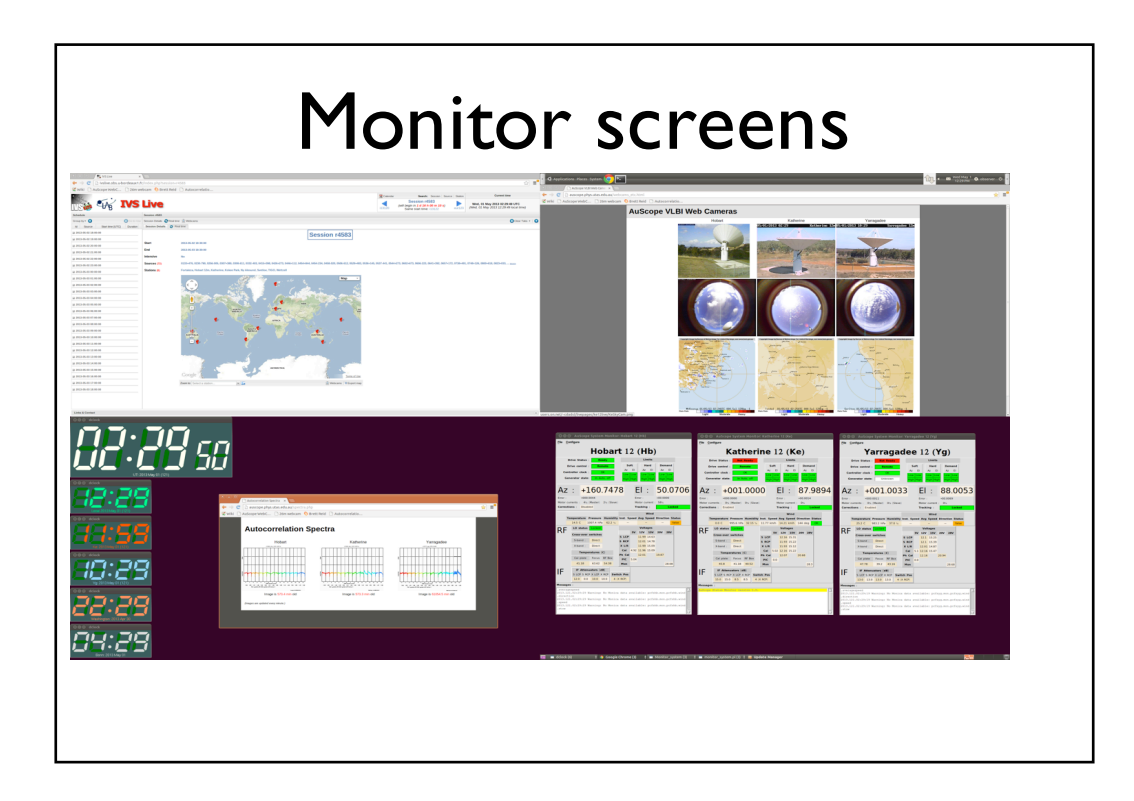

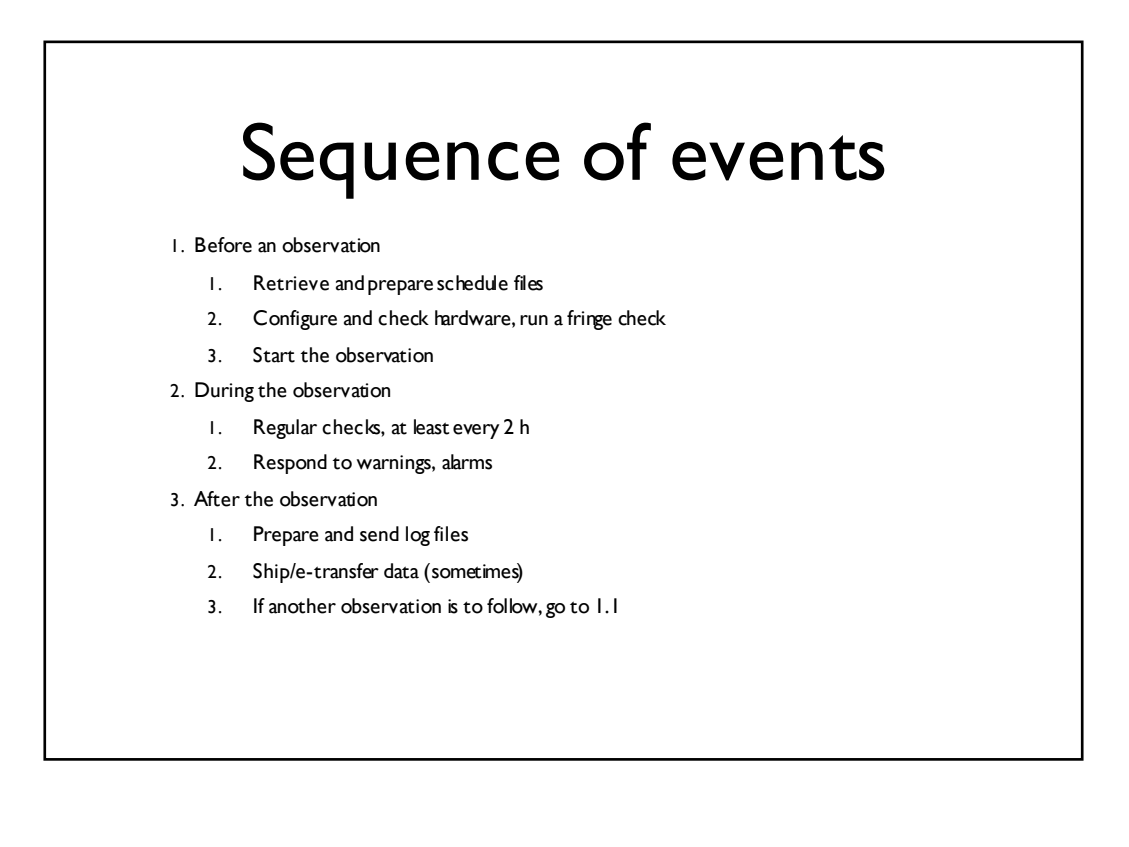

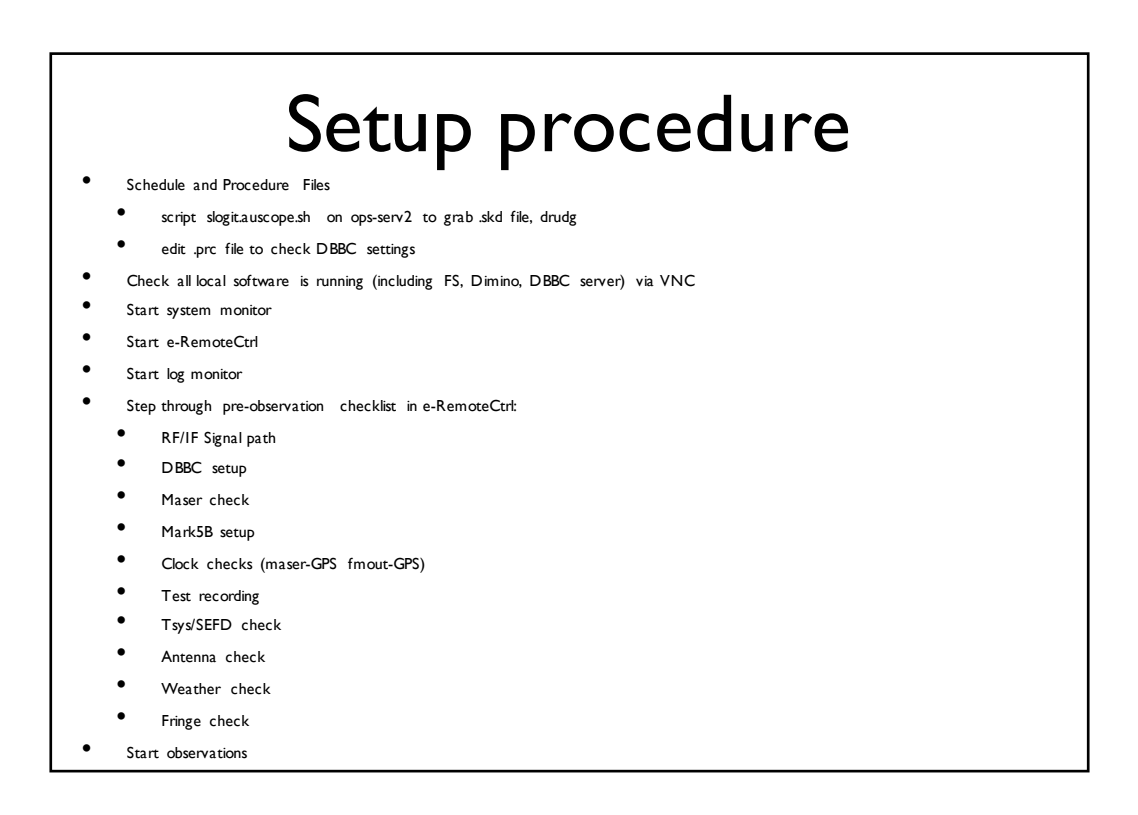

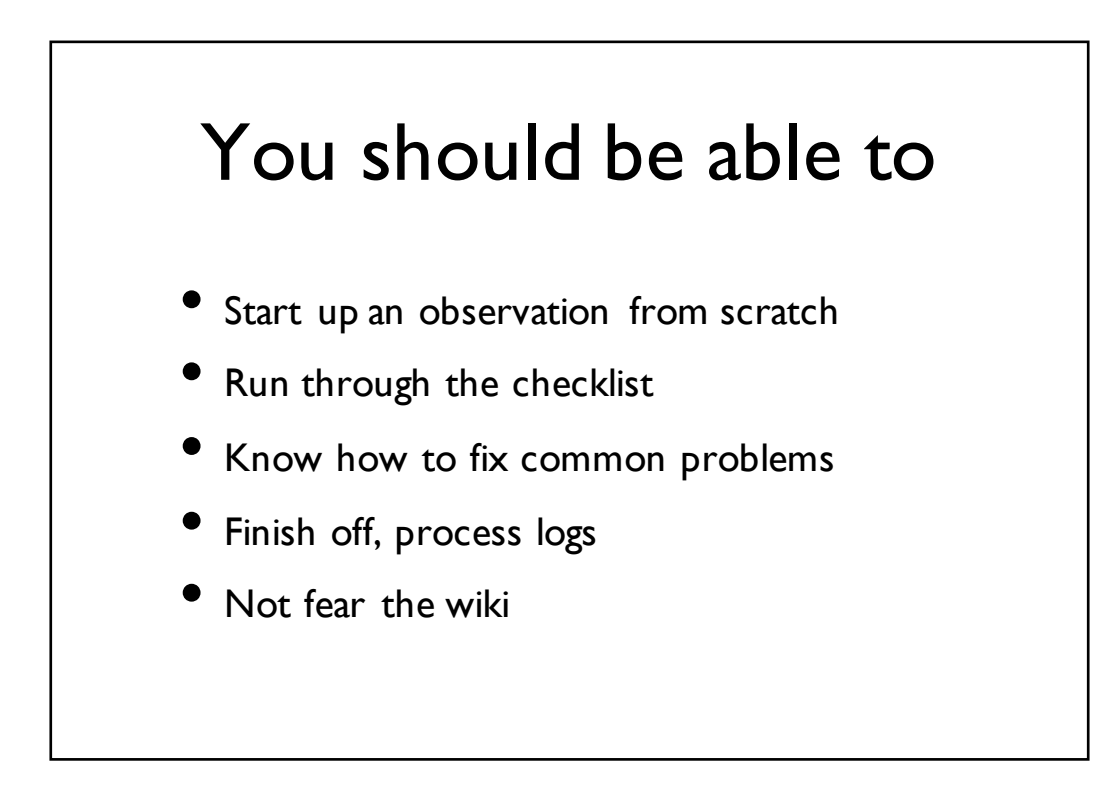

## Before observing solo

- Observatory visit
- At least one setup
- At least one shift with an experienced observer

## Example setup procedure

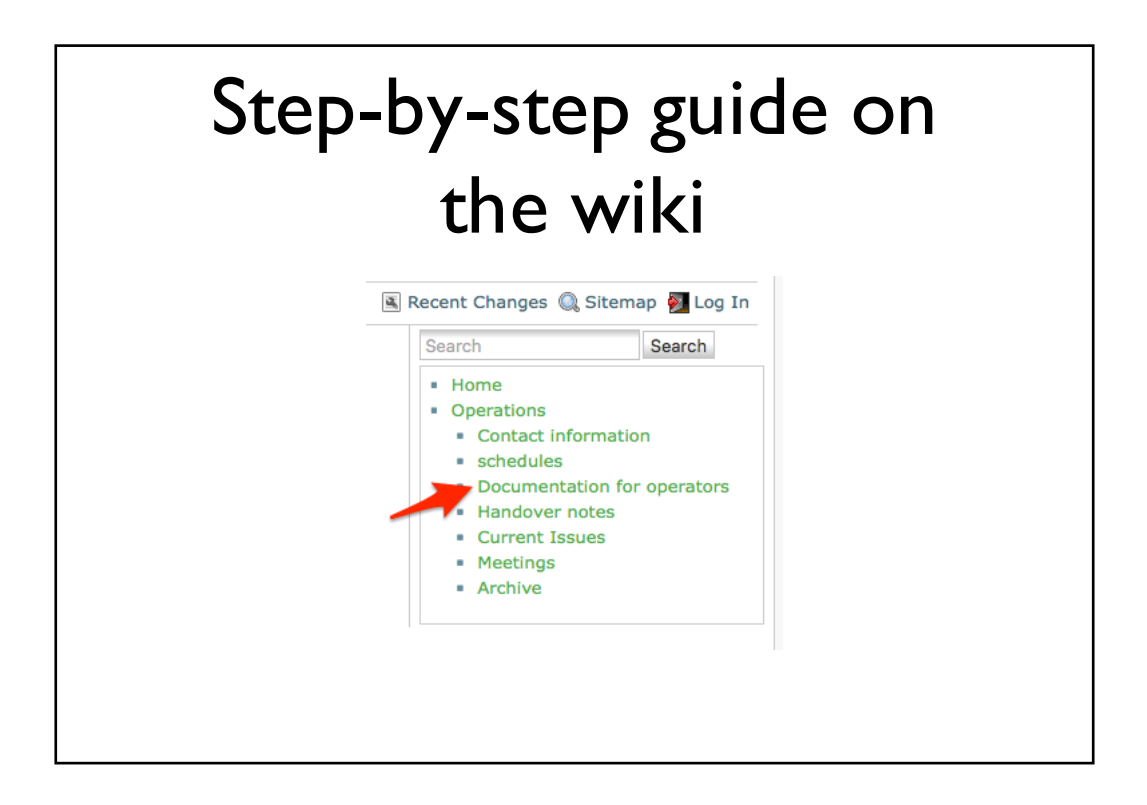

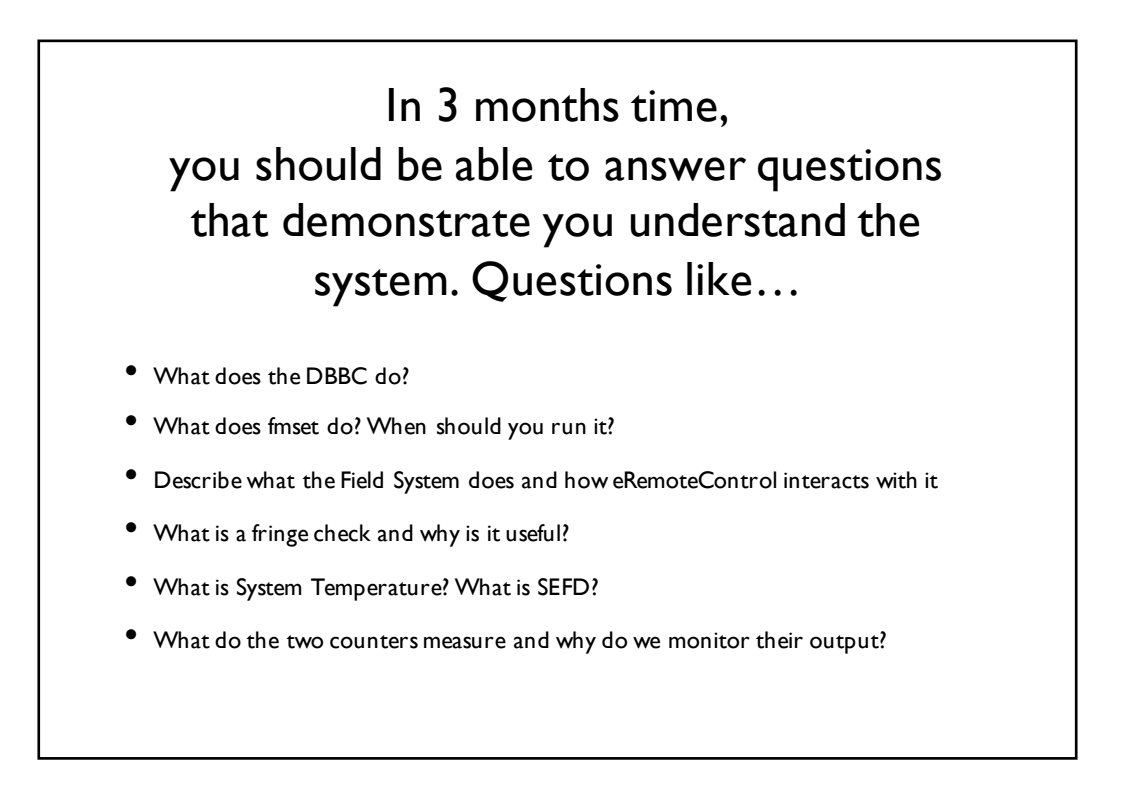